Федеральное агентство по образованию

Государственное образовательное учреждение высшего профессионального образования «Омский государственный технический университет»

# **ГАЗОВЫЕ СЕТИ И ГАЗОХРАНИЛИЩА**

Методические указания к выполнению домашнего задания и расчетно-графической работы

> Омск Издательство ОмГТУ 2010

В методических указаниях приводятся общие сведения по газовым сетям и газораспределительным пунктам, методы и методики гидравлического расчета газовых сетей. Методические указания составлены в соответствии с переизданными в 2002 г. СНиП 42 – 01 – 2002 «Газораспределительные системы» и иллюстрируются примерами расчета.

Предназначены для студентов очной и заочной форм обучения по специальности 130501 «Проектирование, сооружение и эксплуатация газонефтепроводов и газонефтехранилищ» и могут быть использованы при выполнении индивидуальных заданий, курсовом и дипломном проектировании.

> *Печатается по решению редакционно-издательского совета Омского государственного технического университета*

> > © ГОУ ВПО «Омский государственный технический университет», 2010

## **1. ОБЩИЕ СВЕДЕНИЯ О ПРОЕКТИРОВАНИИ РАСПРЕДЕЛИТЕЛЬНЫХ СИСТЕМ ГАЗОСНАБЖЕНИЯ**

Современные распределительные системы газоснабжения представляют собой сложный комплекс сооружений, состоящих из следующих основных элементов:

1) газовых сетей высокого, среднего и низкого давлений;

2) газораспределительных станций (ГРС);

3) газорегуляторных пунктов (ГРП) и установок (ГРУ).

Газопроводы систем газоснабжения в зависимости от величины давления транспортируемого газа подразделяются на следующие группы [1]:

1) газопроводы низкого давления – при рабочем давлении газа до 0,005 МПа (0,05 кг/см<sup>2</sup>) включительно;

2) газопроводы среднего давления – при рабочем давлении газа свыше 0,005 МПа (0,05 кг/см<sup>2</sup>) до 0,3 МПа (3 кг/см<sup>2</sup>);

3) газопроводы высокого давления II категории – при рабочем давлении газа свыше 0,3 МПа (3 кг/см<sup>2</sup>) до 0,6 МПа (6 кг/см<sup>2</sup>);

4) газопроводы высокого давления I категории – при рабочем давлении газа свыше 0,6 МПа (6 кг/см<sup>2</sup>) до 1,2 МПа (12 кг/см<sup>2</sup>) включительно для природного газа и газовоздушных смесей и до 1,6 МПа (16 кг/см<sup>2</sup>) для сжиженных и углеводородных газов (СУГ).

Газопроводы низкого давления служат для подачи газа в жилые, общественные здания и предприятия бытового обслуживания.

Газопроводы среднего и высокого (I категории) давления служат для питания городских распределительных сетей низкого и среднего давления через ГРП. Они также подают газ в газопроводы промышленных и коммунальных предприятий.

Городские газопроводы высокого (II категории) давления являются основными для газоснабжения крупных городов. По ним газ подают через ГРП в сети среднего и высокого давления, а также промышленным предприятиям, нуждающимся в газе высокого давления.

Связь между газопроводами различного давления осуществляется через ГРС и ГРП.

3

Современная схема городской системы газоснабжения имеет ярко выраженную иерархичность в построении, связанную с классификацией газопроводов по давлению. Верхний уровень составляют газопроводы высокого давления, они являются главным стержнем городской газовой сети. Сеть высокого давления должна быть резервированная, т.е. закольцованная. Сеть высокого давления гидравлически соединяется с остальной частью системы через регуляторы давления, оснащенные предохранительными устройствами, предотвращающими повышение давления после регуляторов.

Газопроводы крупных населенных пунктов (в том числе и городские) можно разделить на три группы:

1) распределительные – для подачи газа к промышленным потребителям, коммунальным предприятиям и в районы жилых домов. Эти газопроводы могут быть высокого, среднего и низкого давлений, кольцевые и тупиковые;

2) абонентские ответвления, подающие газ от распределительных сетей к отдельным потребителям;

3) внутридомовые газопроводы.

Для поселков и небольших городов рекомендуется одноступенчатая система газоснабжения.

Для средних городов принимают двухступенчатую систему газоснабжения. Газ от ГРС по сети среднего или высокого давления подается к крупным потребителям и к газорегуляторным пунктам, а от последних – в распределительную сеть города.

Для крупных городов рекомендуется трехступенчатая система газоснабжения. Для крупных и средних городов газовые сети должны проектироваться кольцевыми, а для мелких городов и поселков как высокая ступень давления, так и низкая, может быть запроектирована тупиковой. Окончательный вариант применяется после технико-экономического обоснования.

Для крупных городов и центров промышленных районов целесообразно применять дополнительное кольцо с давлением до 2,5 МПа, которое получает газ из магистрального газопровода, распределяет его вокруг города и подает в городские сети высокого давления и в магистрали к промышленным районам, городам-спутникам и в подземные хранилища газа.

Принципиальная схема распределительной системы газоснабжения крупного города приведена на рисунке 1.

4

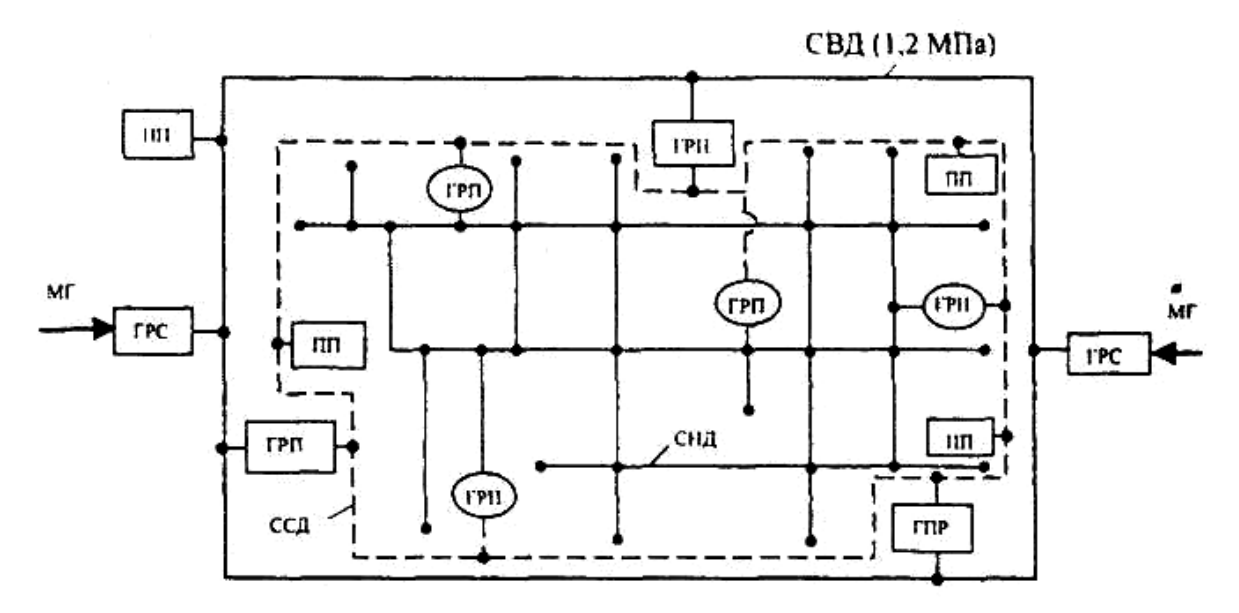

Рис. 1. Многоступенчатая система газоснабжения крупного города: СВД – сеть высокого давления; ССД – сеть среднего давления; СНД – сеть низкого давления; ПП – промышленное предприятие; МГ – магистральный газопровод

Из магистральных газопроводов газ через ГРС поступает в городские распределительные сети разного давления (рис. 1). Крупные города имеют несколько независимых точек питания и несколько ГРС, что повышает надежность системы газоснабжения и гибкость ее в эксплуатации. Газопроводы высокого давления необходимо прокладывать по окраинам города. ГРС размещают в местах подвода магистральных газопроводов за территорией города, не подлежащей застройке.

ГРП, питающие сеть высокого и среднего давления, также стараются размещать вокруг города с разных его сторон. Местоположение этих ГРП должно выбираться таким, чтобы обеспечить после них подачу газа по кратчайшему пути к центрам нагрузок каждого района города.

ГРП, питающие сеть низкого давления, располагают в центре нагрузок (кварталов и микрорайонов). Такие ГРП имеют пропускную способность 1000...3000 м<sup>3</sup>/ч, радиус действия - 400...800 м. Количество ГРП и радиус действия можно определить по формулам:

$$
n = 0.5 \cdot F \cdot R^{-2}; \quad R = 0.71 \cdot \sqrt{\frac{F}{n}}; \quad n = \sum \frac{Q_{\text{FPII}}}{Q},
$$

где n – число ГРП;

R – радиус действия ГРП, км;

F – газифицируемая площадь, га;

 $\Sigma \rm Q_{FPII}$  – суммарный расход газа через ГРП, м $^3$ /ч;

Q – производительность типовой ГРП, м $^{3}/{\rm{4}}$ .

Для районов с большой газовой нагрузкой длина одной стороны кольца, как правило, равна двум кварталам; для районов с малой плотностью газовой нагрузки сторона кольца сети низкого давления может составлять 3…4 квартала. Длина ответвлений распределительной газовой сети низкого давления к потребителям не должна превышать 150…200 м.

### **2. ГАЗОРАСПРЕДЕЛИТЕЛЬНЫЕ СТАНЦИИ (ГРС)**

Газ из магистральных газопроводов поступает в городские, поселковые и промышленные системы газоснабжения через газораспределительные станции. На ГРС давление газа снижают до величины, необходимой для потребителя, и поддерживают его постоянным. Все оборудование ГРС рассчитывают на рабочее давление 7,5 МПа и 5,5 МПа, т.е. на максимально возможное давление газа в магистральном газопроводе.

ГРС характеризуется большими пропускными способностями  $(20...200$  тыс. м<sup>3</sup>/ч и более), поэтому дросселирование газа на них осуществляется в нескольких нитках, на каждой из которых устанавливают соответствующий регулятор давления.

На ГРС газ подвергается дополнительной очистке на фильтрах и одоризации, а при необходимости и подогреву, что позволяет исключить гидратообразование при дросселировании. Температура подогрева должна быть такой, чтобы влагосодержание насыщенного газа было выше влагосодержания газа, поступающего на ГРС.

Расход газа на ГРС определяется с помощью диафрагмы или расходомера, представляющего собой дифманометр. Кроме того, на ГРС предусматривается защитная автоматика.

На ГРС устанавливают как регуляторы прямого, так и непрямого действия, которые автоматически поддерживают постоянное давление в точках отбора независимо от интенсивности потребления газа. Эти приборы являются основными на газораспределительных станциях.

6

Регуляторы давления выбирают в зависимости от давления и расхода газа по величине коэффициента пропускной способности (при докритическом режиме)

$$
k_{v} = \frac{Q}{5260 \cdot \varepsilon \cdot \sqrt{\frac{\Delta P \cdot P_{1}}{\rho_{0} \cdot T_{1} \cdot z_{1}}}},
$$

где  $\varepsilon$  - коэффициент, учитывающий изменение плотности газа при движении через дроссельный орган; зависит от отношения  $\Delta P/P_1$  и показателя адиабаты (рис. 2);

ΔP - перепад давления на регуляторе, МПа;

 $P_1$ ,  $T_1$  – давление и температура газа перед регулятором, МПа, К;

 $\rho_0$  – плотность газа при нормальных условиях, кг/м<sup>3</sup>;

z<sub>1</sub> - коэффициент сжимаемости газа при условиях входа в регулятор давления;

 $Q$  – пропускная способность ГРС,  $M^3/q$ .

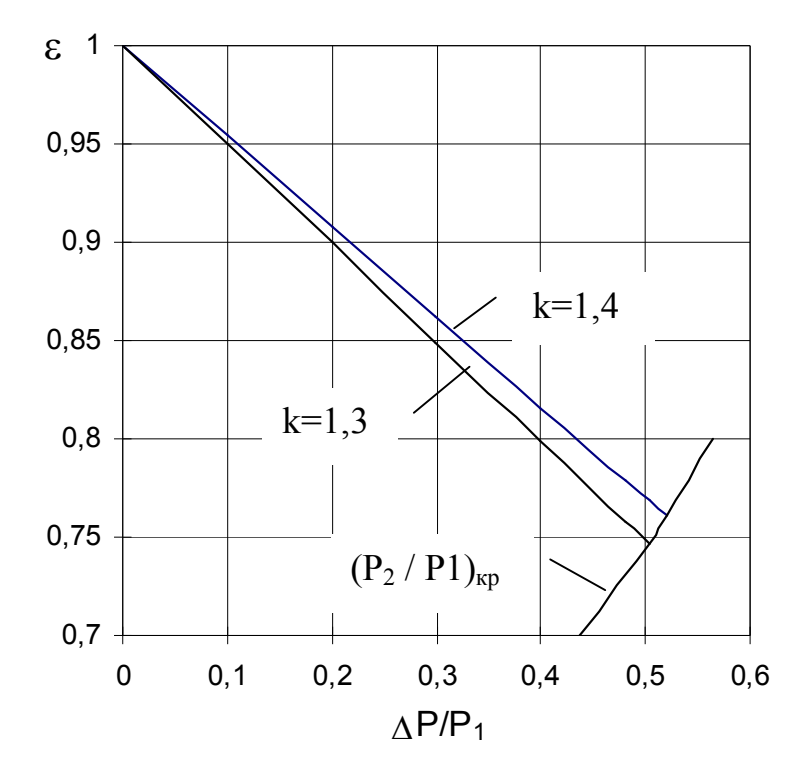

Рис. 2. Значения коэффициента є в зависимости от  $\Delta P/P_1$ 

При критическом или большем перепаде давлений, т. е. когда соблюдается неравенство

$$
\frac{P_2}{P_1} \le \left(\frac{P_2}{P_1}\right)_{\kappa p} = 0.5
$$

коэффициент пропускной способности регулятора определяют по формуле

$$
k_{v} = \frac{Q}{5260 \cdot \varepsilon_{\kappa p} \cdot P_{1} \sqrt{\frac{(\Delta P/P_{1})_{\kappa p}}{\rho_{0} \cdot T_{1} \cdot z_{1}}}},
$$

где Р<sub>2</sub> – давление после регулятора давления, МПа;

 $\varepsilon_{\text{kp}}$  – значение коэффициента  $\varepsilon$  при отношении  $(\Delta P/P_1)_{\text{kp}}$  (рис. 2);

$$
\left(\frac{\Delta P}{P_1}\right)_{\kappa p} = 1 - \left(\frac{P_2}{P_1}\right)_{\kappa p}; \quad \left(\frac{P_2}{P_1}\right)_{\kappa p} = 0.91 \cdot \left(\frac{2}{k+1}\right)^{\frac{k}{k-1}}.
$$

Для природного газа  $(k = 1,3)$  критическое отношений давлений 0,5 Р Р 1  $\frac{1}{k}$  $\left| \begin{array}{c} 2 \\ -1 \end{array} \right|$  =  $\bigg)$  $\mathcal{L}$  $\overline{\phantom{a}}$  $\setminus$ ſ .

Пропускную способность регулятора рекомендуется выбирать на 15…20 % больше максимальной расчетной величины.

### **3. ПОДОГРЕВ ГАЗА НА ГРС**

Снижение давления газа на ГРС приводит к значительному его охлаждению, что может привести к образованию гидратов, обмерзанию регулирующих клапанов, запорной арматуры, приборов и трубопроводов. Это осложняет условия эксплуатации ГРС, нарушает нормальный режим ее работы. Для предупреждения и исключения эффекта гидратообразования при дросселировании газ подогревают в теплообменниках с необходимой поверхностью теплообмена. В качестве теплоносителя используют горячую воду и продукты сгорания газа. При расчете используют зависимость влагосодержания d насыщенного природного газа от давления и температуры.

 Чтобы исключить гидратообразование, газ необходимо подогреть на такую величину  $\Delta t$ , чтобы кривая влагосодержания насыщенного газа при дросселировании лежала выше влагосодержания насыщенного газа, поступающего

на ГРС. Значение  $\Delta t$  определяют подбором, строя несколько кривых дросселирования для различных начальных температур и нанося их на график  $d = f(T)$ , P).

Температурная кривая дросселирования при нескольких начальных температурах строится по формуле

$$
T_{2i} = T_1 - (P_1 - P_{2i}) \cdot D_i,
$$

где  $T_1$  – температура газа, поступающего на ГРС, К;

Р<sup>1</sup> – давление газа на входе в ГРС, МПа;

 $P_{2i}$  – давление газа после регулятора давления, принимаемое с шагом 0,5 МПа в и пределе равное конечному давлению  $P_{\kappa}$ , МПа;

 $D_i$  – коэффициент Джоуля-Томпсона.  $D_i = f(P, T, \Delta)$ .

Для ориентировочных расчетов можно принять  $D_i = 5.5 \text{ K} / \text{M}$ Па.

Расчет поверхности теплообменника производится следующим образом.

Определяется количество теплоты Q (Дж/с), необходимое для нагрева газа

$$
Q = Q_0 \cdot \rho_0 \cdot c_p \cdot \Delta T,
$$

где  $\rm Q_{0}$  – секундный расход газа через ГРС (теплообменник), м $^{3}/c;$ 

 $\rho_0$  – плотность газа при нормальных условиях, кг/м<sup>3</sup>;

 $c_p$  – удельная массовая теплоемкость газа, Дж/ (кг·К);

 $\Delta T = T_2 - T_1.$ 

### **4. ОЧИСТКА ГАЗА ОТ МЕХАНИЧЕСКИХ ПРИМЕСЕЙ**

Для очистки газа на газорегуляторных пунктах устанавливают волосяные и сетчатые фильтры. При условных диаметрах больше 50 мм применяют волосяные фильтры, а при диаметрах 50 мм и менее – сетчатые.

Волосяные фильтры выпускают двух модификаций с максимальным давлением до 0,6 МПа и до 1 МПа. Перепад давления на кассете фильтра не должен превышать 10 кПа. Если он будет больше, то необходима очистка фильтра. В условиях эксплуатации перепад давления на фильтре обычно не превышает 3000…5000 Па. Перепад давления контролируется дифманометром ДСП-780 Н.

При перепаде давления на фильтре 5000 Па, избыточном давлении перед ним 0,6 МПа и плотности газа 0,73 кг/м<sup>3</sup> пропускная способность его в зависимости от диаметра при нормальных условиях составляет:

1)  $D_y = 50$  MM Q = 6000  $\text{M}^3/\text{H}$ ;

2)  $D_y = 100$  мм Q = 14750 м<sup>3</sup>/ч;

3)  $D_y = 200$  MM  $Q = 38600$  M<sup>3</sup>/4.

Если фильтр используется в условиях, отличных от указанных, то его пропускную способность определяют по формуле

$$
Q = Q \cdot \sqrt{\frac{\Delta P \cdot P_2 \cdot \rho_{0T}}{\Delta P_{T} \cdot P_{2T} \cdot \rho_{0}}},
$$

где  $\Delta P$  – перепад давления на фильтре;

Р<sup>2</sup> – давление на входе в фильтр;

<sup>0</sup> – плотность газа.

Параметры с индексом «Т» относятся к паспортным для данного фильтра при определенных условиях его работы.

Пропускная способность фильтров выбирается из условия. что скорость газа в корпусе не будет превышать 1 м/с.

Сетчатые фильтры применяют в шкафных газорегуляторных пунктах (ШРП) на более низкие пропускные способности.

### **5. ГАЗОРЕГУЛЯТОРНЫЕ ПУНКТЫ**

Газорегуляторные пункты предназначены для снижения давления и автоматического поддержания его на заданном уровне. ГРП состоят из следующих основных узлов: узла регулирования давления газа с предохранительнозапорным клапаном и обводным газопроводом (байпасом), предохранительного сбросного клапана, контрольно-измерительных приборов, продувочных трубопроводов.

Газ высокого или среднего давления входит в ГРП и поступает в узел регулирования, в котором по ходу движения газа располагают: отключающее устройство, фильтр, предохранительный запорный клапан, регулятор давления газа, отключающее устройство.

Выходное давление из ГРП контролируется предохранительным запорным клапаном (ПЗК) и предохранительным сбросным клапаном (ПСК). ПЗК контролирует верхний и нижний предел, ПСК – только верхний. ПСК настраивается на меньшее давление, чем ПЗК, поэтому он срабатывает первым.

Если отказал регулятор давления, клапан ПСК сработал, а давление в сетях продолжает расти, то сработает ПЗК. Он перекроет газопровод перед регулятором давления и прекратит подачу газа потребителям. ПЗК сработает и при недопустимом снижении давления газа, которое может произойти при аварии на газопроводе. При устранении аварии ПЗК приводится в рабочее состояние не автоматически, а только обслуживающим персоналом.

Клапан ПСК настраивается на давление, превышающее регулируемое на 10–15 %. При низком выходном давлении разность между давлением настройки и регулируемым давлением должна быть не менее 500 Па.

Верхний предел настройки клапана ПЗК принимают на 20–25 % выше регулируемого давления после ГРП. Нижний предел – минимально допустимое давление газа в сети.

Для бесперебойного снабжения потребителей газом при выходе из строя регулятора давления, замене, осмотре или ремонте оборудования предусмотрен обводной газопровод (байпас). Регулирование давления газа на байпасе производят вручную. Для этого на байпасе устанавливают последовательно кран и задвижку.

Кран работает в положениях «открыто» – «закрыто» и не может быть использован для регулирования давления. Ручное регулирование давления осуществляется с помощью задвижки.

На ГРП может быть несколько линий редуцирования, число которых зависит от расчетного расхода газа и режима его потребления. При наличии двух и более линий байпас обычно не монтируют, а во время ремонта одной из них газ поступает через другие линии. В ГРП с входным давлением более 0,6 МПа и пропускной способностью более 5000 м<sup>3</sup>/ч устройство резервной линии редуцирования вместо байпаса обязательно.

ГРП могут быть одно- или двухступенчатыми. В одноступенчатом ГРП входное давление газа редуцируют до выходного в одном регуляторе, в двухступенчатом – двумя последовательно установленными регуляторами. При этом регулятор первой ступени компонуют с фильтром и ПЗК, регулятор второй ступени фильтра может не иметь. Одноступенчатые схемы ГРП обычно применяют при разности между входным и выходным давлением до 0,6 МПа, при большем перепаде предпочтительнее двухступенчатые схемы редуцирования.

На ГРП обычно учет газа не производится (кроме объектовых).

Газорегуляторные пункты выполняются по типовым проектам. Типовые проекты выполнены на базе универсальных регуляторов давления, используемых в промышленности.

### **6. ГИДРАВЛИЧЕСКИЙ РАСЧЕТ ГАЗОВЫХ СЕТЕЙ**

Системы газоснабжения городов и населенных пунктов рассчитывается на максимальный часовой расход газа (м $^{3}/{\rm u}$ ), который определяется по формуле

$$
Q_d^h = K_{\text{max}}^h \cdot Q_y,
$$

где  $K_{\text{max}}^{\text{h}}$  – коэффициент часового максимума (коэффициент перехода от газового расхода к максимальному часовому расходу газа);

 $Q_{v}$  – годовой расход газа (определяется по нормам расхода теплоты), м<sup>3</sup>/год.

Значение коэффициента часового максимума расхода газа на хозяйственно-бытовые нужды принимается в зависимости от численности населения, снабжаемого газом.

Для отдельных жилых домов и общественных зданий расчетный часовой расход газа определяется по сумме номинальных расходов газа газовыми приборами с учетом коэффициентов одновременности их действия

$$
Q_d^h = \sum_{i=1}^m K_{sim} \cdot q_{nom} \cdot n_i ,
$$

где Ksim – коэффициент одновременности, значение которого определяется по таблице 1;

 $q_{nom}$  – номинальный расход газа прибором или группой приборов, принимаемой по паспортным данным или техническим характеристикам приборов, м<sup>3</sup>/ч;

n<sup>i</sup> – число однотипных приборов или групп приборов;

m – число приборов или групп приборов (при установке в квартирах приборов одного типа это число квартир).

Гидравлический расчет газопроводов выполняют на электронно-вычислительной машине (ЭВМ) с оптимальным распределением расчетной потери давления между участками сети.

При невозможности или нецелесообразности выполнения расчета на ЭВМ (отсутствие соответствующей программы, расчет отдельных участков газопровода и т.п.), гидравлический расчет допускается выполнять по приведенным в СНиП [1] формулам или номограммам, составленным по этим формулам.

Расчетные потери давления газа в распределительных газопроводах низкого давления принимаются не более 1800 Па и распределяются между уличными, дворовыми и внутренними газопроводами (1200 Па для уличных и внутриквартирных и 600 Па для дворовых и внутренних газопроводов [1]).

Потери давления в местных сопротивлениях (колена, тройники, запорная арматура и др.) учитываются путем увеличения расчетной длины газопровода на 5…10 %.

При выполнении гидравлического расчета надземных и внутренних газопроводов с учетом степени шума, создаваемого движением газа, следует принимать скорости движения газа не более 7 м/с для газопроводов низкого давления, 15 м/с для газопроводов среднего давления, 25 м/с для газопроводов высокого давления.

Таблица 1

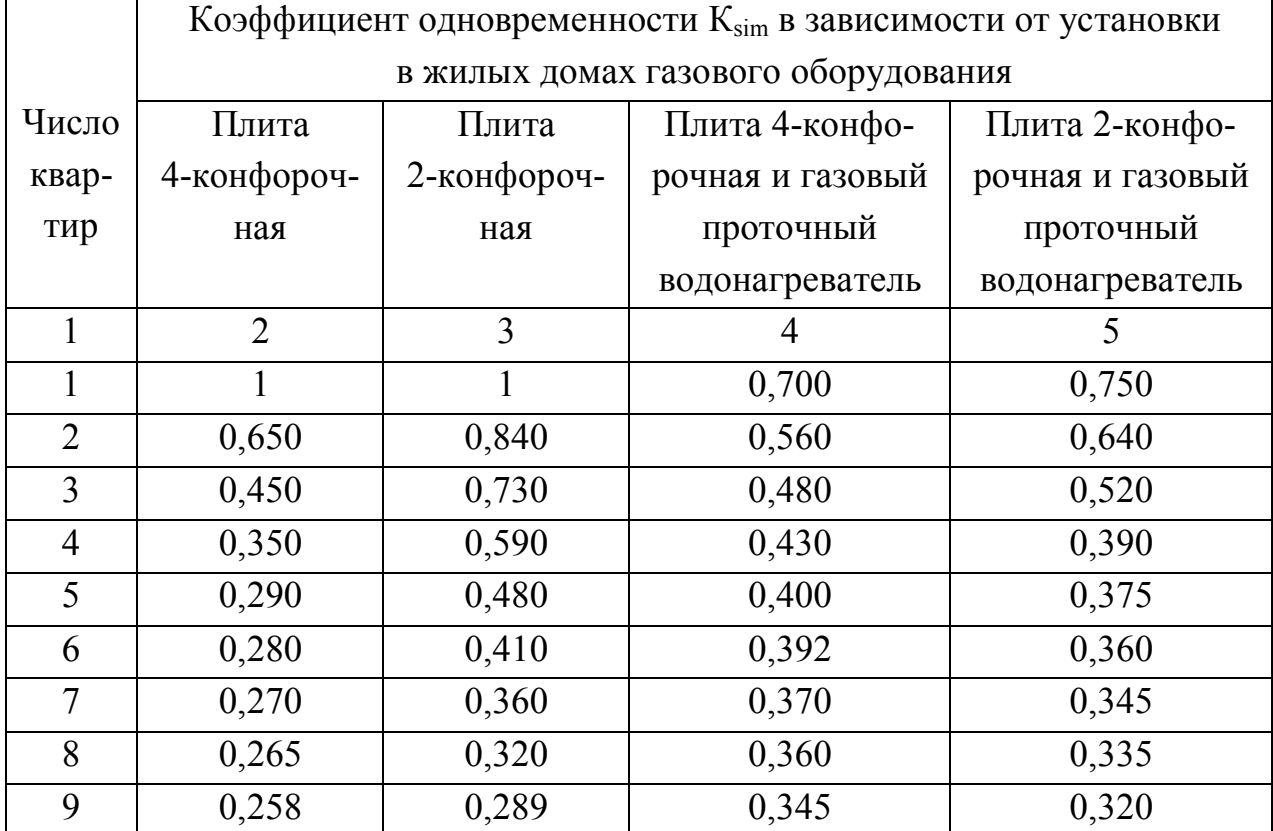

#### Значение коэффициента одновременности К<sub>sim</sub> для жилых домов

Окончание табл. 1

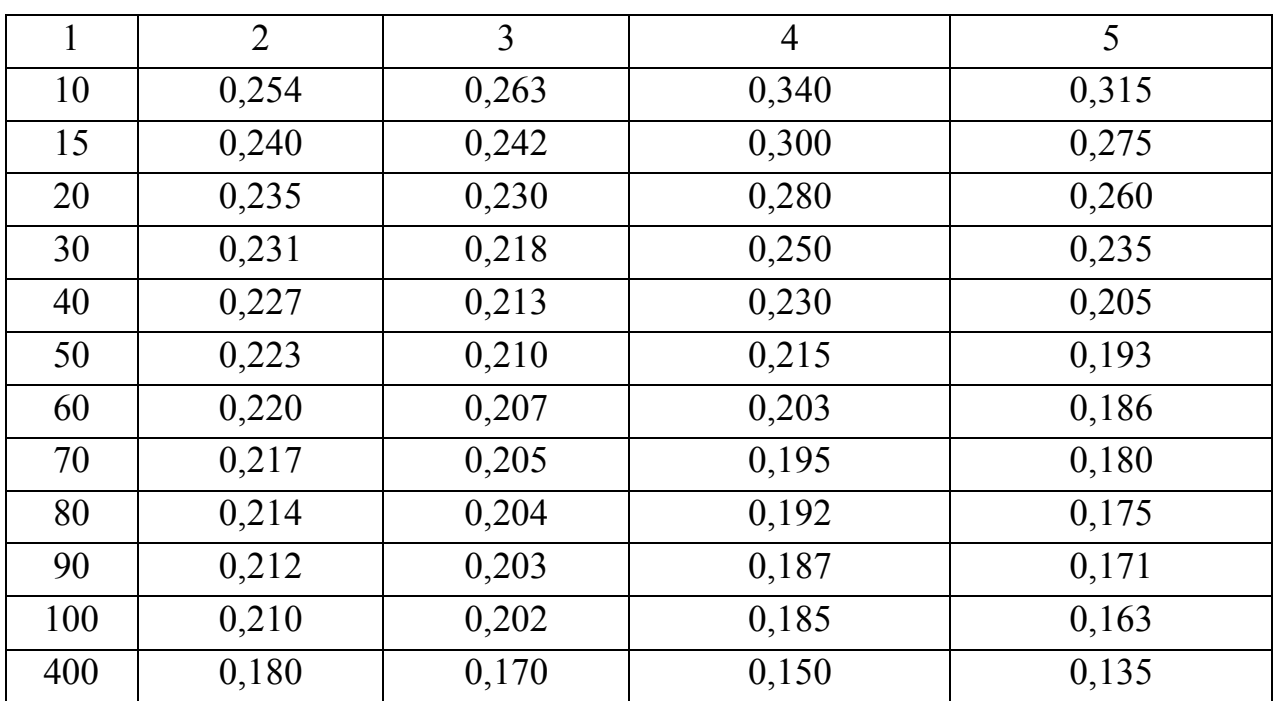

Примечания

1. Для квартир, в которых устанавливается несколько однотипных газовых приборов, коэффициент одновремености следует принимать как для такого же числа квартир с этими газовыми приборами.

2. Значения коэффициента одновременности для емкостных водонагревателей, отопительных котлов или отопительных печей рекомендуется принимать равным 0,85 независимо от числа квартир.

### 6.1. РАСЧЕТ ТУПИКОВЫХ РАЗВЕТВЛЕННЫХ ГАЗОВЫХ СЕТЕЙ СРЕДНЕГО И ВЫСОКОГО ДАВЛЕНИЯ

Расчет по традиционной методике сводится к определению необходимых диаметров и проверке заданных перепадов давлений. Расчет можно производить по формулам или номограммам, которые значительно упрощают все вычисления. Номограммы построены в координатах  $Q_p = f(A_{cp}, D)$ , где

$$
A_{cp} = \frac{(P_{H}^{2} - P_{K}^{2})}{L},
$$

где L - длина участка газопровода;

 $P_{H}$ ,  $P_{K}$  – абсолютное начальное и конечное давление соответственно в начале и конце участка газопровода;

D - диаметр участка газопровода.

#### **Порядок расчета**

1. Начальное давление в газовой сети высокого или среднего давления определяется режимом работы газорегуляторной станции (ГРС), конечное – рабочим давлением на входе в газорегуляторные пункты (ГПР) (сетевые или объектовые).

2. Выбирается наиболее удаленная точка распределительных газопроводов и определяется общая длина по выбранному основному направлению.

3. При расчетах газораспределительных сетей по традиционному методу применяется правило постоянного перепада квадратов давления на единицу длины газопровода

$$
A_{CP} = (P_H^2 - P_K^2) / L_P.
$$

Расчетная длина выбранного направления c учетом потерь на местные сопротивления

$$
L_p = 1,1 \cdot \sum l_i,
$$

где *l*<sup>i</sup> *–* геометрическая длина участка газопровода.

4. Определяются расчетные расходы газа для каждого сосредоточенного отбора газа и для участков газопровода.

5. По величинам  $A_{cp}$  и  $Q_p$  по номограммам определяются диаметры отдельных участков газопровода. Диаметры округляются по ГОСТ обычно в большую сторону.

6. Для стандартных диаметров при известных расходах газа находятся действительные значения  $A_{cp}$ , затем разность квадратов давлений.

7. Производится расчет давлений. Так как давление на выходе из ГРС известно, то расчет можно вести с начала газораспределительной сети. При давлениях Р<sub>к</sub> значительно больших заданных уменьшают диаметры участков, расположенных ближе к началу основного направления.

8. После расчета давлений в узлах основного направления приступают к расчету ответвлений, начиная со второго пункта рассмотренной методики. При этом за начальное давление на ответвлении принимается давление в узле, из которого оно исходит.

### **6.2. ОПРЕДЕЛЕНИЕ РАСЧЕТНЫХ РАСХОДОВ ГАЗА НА УЧАСТКАХ РАСПРЕДЕЛИТЕЛЬНЫХ ГАЗОПРОВОДОВ**

При расчете однониточных газопроводов под сосредоточенной нагрузкой понимают потребителей с расходом газа больше 50 м<sup>3</sup>/ч, а также потребителей с меньшим расходом, но подключенных через отдельные отводы.

Сосредоточенных потребителей рекомендуется подключать к сети среднего и высокого давления через регулятор давления, т.к. их отключение будет оказывать значительное влияние на режим давления в сети.

 Мелкие потребители принимаются равномерно распределенными по территории застройки, а отбор газа из сети принимается равномерным по всей длине.

Количество газа, которое потребляется на участке сети при равномерно распределенной нагрузке (путевой расход), определяется

$$
Q_n = q \cdot l,
$$

где q – удельный путевой расход газа, м $^{3}/$  (ч·м);

*l* – длина участка газопровода, м.

Если известно суммарное потребление газа Q всеми равномерно распределенными потребителями, то удельный путевой расход определяется

$$
q=\frac{Q}{\sum l_i},
$$

где  $\Sigma l_i$  – суммарная длина газовой сети, м.

При наличии зон с различной нагрузкой удельный расход газа для каждой зоны определяется отдельно. Необходимо учитывать возможность как одностороннего, так и двухстороннего разбора газа на рассматриваемом участке.

При равномерно распределенной нагрузке количество газа, проходящего по газопроводу, меняется по длине от нуля в конце участка до максимального, равного путевому расходу, в начале участка. Чтобы применять номограммы для гидравлического расчета газопроводов, которые составлены для постоянных расходов газа на участке, действительный переменный расход газа заменяют фиктивным расходом, постоянным по всему участку, так, чтобы падение давления на участке, полученное в результате расчета, было таким же, каким оно будет при действительном переменном расходе. Тогда для однониточного газопровода с равномерно распределенной нагрузкой расчетный расход определяется

$$
Q_p = 0.5 \cdot Q_n.
$$

Если нагрузка на участке смешанная, т.е. в конце участка есть сосредоточенный потребитель, то расчетный расход равен

$$
Q_p = 0.5 \cdot Q_\pi + Q_c ,
$$

где  $\rm Q_c-cocre$ доточенный расход газа на тупиковом отводе, м $\rm ^3/$ ч.

#### **6.3. РАСЧЕТ РАЗВЕТВЛЕННЫХ ТУПИКОВЫХ СЕТЕЙ**

Расчет разветвленных тупиковых сетей производится последовательно по расчетным участкам, т.е. участкам между двумя соседними разветвлениями (узловыми точками). Каждый участок разветвленной сети может иметь равномерно распределенную нагрузку и сосредоточенную в конце участка.

Расчетные расходы газа по участкам определяются как сумма

$$
Q_p = 0.5 \cdot Q_n + Q_r,
$$

где  $Q_{\tau}$  – транзитный расход газа, проходящий через расчетный участок на все последующие участки.

Транзитный расход определяется как сумма всех путевых и сосредоточенных расходов, проходящих транзитом через рассчитываемый участок

$$
Q_{\rm T} = \Sigma (Q_{\rm \scriptscriptstyle II} + Q_{\rm c}).
$$

Так как путевые расходы суммируются по участкам, то все расчеты для разветвленных сетей необходимо начинать с концевых участков.

#### **6.4. РАСЧЕТ КОЛЬЦЕВЫХ ГАЗОВЫХ СЕТЕЙ**

Сети высокого и среднего давления обычно состоят из одного конца, нескольких отводов к газораспределительным пунктам и сосредоточенных потребителей. Такую сеть разбивают на части, которые отдельно рассчитываются как тупиковые. Расчет ведется на три режима: нормальный и два аварийных. При аварийных режимах предполагается, что выключаются поочередно крайние

участки, примыкающие к точке питания, при этом движение газа происходит в одном направлении: при одном режиме – по часовой стрелке, при другом – против часовой стрелки и при уменьшенных нагрузках. Диаметры сети принимаются максимальными из двух аварийных режимов. После этого рассчитывают сеть по полукольцам при полных расчетных нагрузках.

Потребители газа высокого и среднего давления всегда сосредоточенные, и расходы газа по участкам определяются как для обычной тупиковой сети суммированием расходов по участкам.

Городские сети низкого давления представляют сложную по конфигурации систему сопряженных колец, которые получают газ от одной или несколько ГРП и снабжают газом значительное количество ответвлений на отдельные кварталы и здания. При расчете такую сеть разбивают на отдельные районы по количеству точек питания, а сеть каждого района рассчитывают отдельно. Расчет сети производится в две стадии: первая – рассчитывается распределительная (уличная сеть), а затем – внутриквартальная разводка.

Основная задача при расчете сложных кольцевых сетей – правильно выбрать вариант распределения потоков движения газа по сети и так подбирать ее диаметры, чтобы добиться намеченного распределения потоков. Для этого необходимо руководствоваться следующими положениями.

Направление движения потоков газа выбирают так, чтобы газ от точки питания подавался ко всем потребителям по кратчайшему пути. При этом диаметры сети будут наименьшими. Направления движения газа выбираются начиная от точки питания к периферии. В этом случае легче избежать ошибок, т.к. проще выявляются точки встречи потоков газа (нулевые точки), идущих по различным направлениям. Транзитные потоки выбираются так, чтобы добиться как можно более равномерного распределения потоков газа по всем направлениям.

Диаметры газопроводов подбираются по расчетным расходам газа и среднему гидравлическому уклону по основному направлению для самых отдаленных точек подачи газа. Основных (главных) направлений может быть несколько. Тогда первое полученное решение является приближенным и требуется устранить невязки расчета путем введения поправок в расчетные расходы газа по контурам (кольцам).

18

#### **Порядок расчета**

1. При необходимости составляется схема газоснабжения. Если участки газопровода между узлами имеют большую длину по сравнению с остальными, то их разбивают на участки, чтобы более полно использовать расчетный перепад давления и тем самым сократить расход металла.

2. Вся газоснабжаемая территория разбивается на зоны, которые питаются газом от определенных контуров.

3. Определяются максимальные часовые расходы газа для каждой зоны.

4. Определяется суммарная длина каждого питающего контура.

5. Определяется удельный путевой расход газа для каждого контура.

6. Задается начальное распределение потоков газа в сети.

Для этого назначаются концевые точки в местах, наиболее удаленных от точек питания сети. Направление движения газа выбирается таким, чтобы газ подавался потребителям кратчайшим путем и всегда двигался от точки питания, не возвращаясь обратно.

По главным контурам направляют транзитные потоки. По участкам, представляющим внутренние пересечения этих контуров, транзитные расходы не направляются. Головные участки сети, примыкающие к точкам питания, должны быть взаимозаменяемыми, а их расчетные расходы – примерно одинаковыми.

Точки встречи газа (если они необходимы для более полной и равномерной загрузки сети) располагаются диаметрально противоположно точкам питания.

Движение газа в кольцах сети по часовой стрелке считается положительным, против – отрицательным.

7. Определяются путевые и транзитные расходы газа по участкам сети. Расчет ведется от концевых точек против движения газа к точке питания сети. Если газ подается в узел по двум газопроводам и идет дальше, то транзитный расход между ними распределяется пропорционально (в первом приближении можно разделить поровну).

8. Определяются расчетные расходы газа для контроля участка сети.

9. Проверяется правильность определения расходов. Сумма путевых и транзитного расходов на участках, принадлежащих точке питания, должна быть равна суммарному расходу газа в сети.

19

10. Определяются допустимые потери давления на трение

$$
\Delta P_{\rm T} = \frac{\Delta P_{\rm p}}{1,1},
$$

где  $\Delta P_p$  – расчетные потери давления в распределительных газопроводах низкого давления [1];

1,1 – коэффициент, учитывающий потери на местные сопротивления (10 % от гидравлических потерь на трение).

11. Определяются удельные потери давления по главным направлениям.

12. По расчетным расходам на участках и удельным потерям давления по номограммам определяются диаметры.

13. Определяется ошибка в распределении расходов по кольцам

$$
\Delta = \frac{\sum \Delta P}{0.5 \cdot \sum |\Delta P|},
$$

где  $\Sigma\Delta P$  – сумма потерь давления на участках, принадлежащих рассматриваемому кольцу.

14. Если  $\Delta > 10$  %, то производят гидравлическую увязку колец. Сначала определяются поправочные расходы в самом кольце

$$
\Delta Q_i' = -\frac{\sum \Delta P}{1,75 \cdot \sum \frac{\Delta P}{Q_p}},
$$

затем – поправочные расходы, учитывающие невязку в соседних кольцах

$$
\Delta Q_i'' = \frac{\sum \Delta Q_{c\kappa}' \cdot \left(\frac{\Delta P}{Q_p}\right)_{c\kappa}}{\sum \frac{\Delta P}{Q_p}}.
$$

15. Определяется поправочный расход для кольца

$$
\Delta Q_i = \Delta Q_i^{'} + \Delta Q_i^{''}.
$$

16. Поправочные расходы вводим во все кольца с учетом их знака и производим расчет окончательного распределения потоков газа. Если после введения поправочных расходов увязку колец произвести не удалось, необходимо вычислить новые поправочные расходы и увязку повторить. Если и в этом случае

ошибка в распределении расходов окажется более 10 %, то надо рассмотреть первоначальное перераспределение потоков газа и повторить расчеты.

17. Производится расчет тупиковых участков сети. При этом надо стремиться к использованию всего допустимого перепада давления. После расчета тупиковых участков проверяется степень использования допустимого перепада давления по главным направлениям. Минимальный диаметр трубопроводов должен быть не менее 50 мм.

### **7. ГИДРАВЛИЧЕСКИЙ РАСЧЕТ ВНУТРЕННИХ ГАЗОПРОВОДОВ**

Расчет внутридомовых газопроводов производится после выбора и размещения оборудования и составления схемы газопроводов. Расчетный перепад давления газа увязывается с перепадом в дворовых и внутренних газопроводах. Расчетные расходы по участкам сети определяются с учетом коэффициента одновременности.

Характерным для расчета внутридомовых газопроводов является учет гидростатического давления и местных сопротивлений. Потери на местные сопротивления учитываются коэффициентом местных сопротивлений в процентах от линейных потерь в зависимости от длины и типа внутридомовой разводки.

#### **8. ПРИМЕРЫ РАСЧЕТА**

*Пример 1*. Рассчитать тупиковую разветвленную сеть среднего давления (рис. 3). Избыточное давление в начале сети  $P_{H} = 0.3$  МПа, перед потребителем (ГРП или ШРП предприятия-потребителя газа) не менее  $P_k = 0.05$  МПа (исходя из требований устойчивой работы регуляторов давления на ГРП).

Расходы газа потребителями известны: ХЗ (хлебзавод) – 445 м $^3$ /ч; ГРП-2 – 1700 м<sup>3</sup>/ч; РК (районная котельная) – 5900 м<sup>3</sup>/ч; БПК (банно-прачечный комбинат) — 1100 м<sup>3</sup>/ч; ГРП-1 — 1350 м<sup>3</sup>/ч.

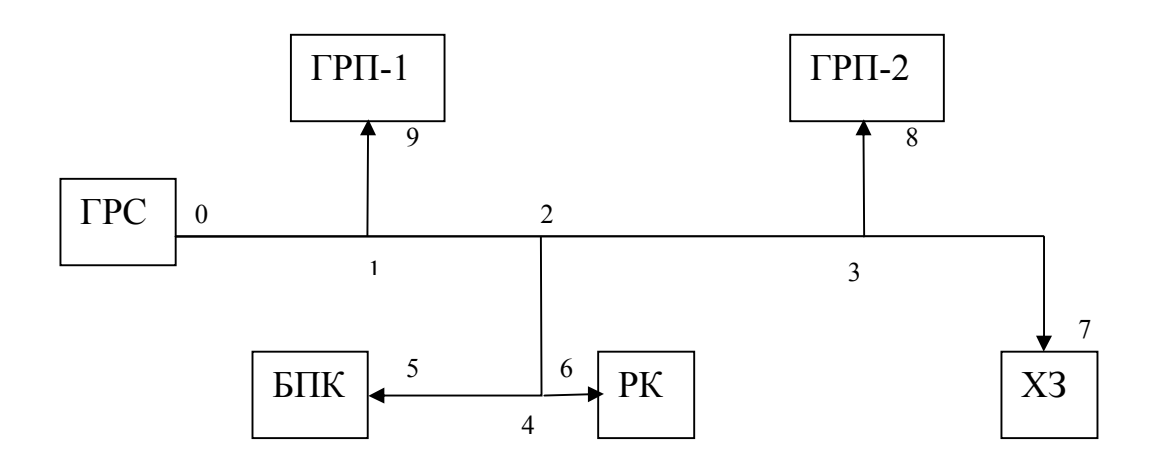

Рис. 3. Расчетная схема сети

#### *Решение*.

Определяем расчетные расходы газа по участкам сети. Значение расчетного расхода на участке 3–7 равно расходу потребителя ХЗ  $Q_P$ = 445 м<sup>3</sup>/ч, на участке 2–3 расчетный расход равен сумме расходов ГРП-2 и ХЗ, т. е.  $Q_P$ = 1700 + 445 = 2145 м<sup>3</sup>/ч и т. д.

Расчетные расходы газа записываются в таблицу.

Геометрические размеры (длины) участков сети по плану и с учетом 10 % надбавки на местные сопротивления приведены в таблице 2.

Диаметры участков определяются по номограмме для расчета газопроводов высокого и среднего давления. Номограмма (рис. 4) дает зависимость между тремя величинами: расходом газа Q, диаметром газопровода D и параметром А, из которых нам известен только расход газа. Таким образом, имеем уравнение с двумя неизвестными. Предполагая, что располагаемый перепад давления используется равномерно и пропорционально длинам участков, вычисляем среднее значение величины Аср:

$$
A_{cp} = \frac{P_H^2 - P_K^2}{\sum L_P} = \frac{400^2 - 150^2}{2992} = 46 \frac{\text{k} \Pi a^2}{M} ,
$$

где ΣL<sub>p</sub> – расчетная длина главного направления 0–7.

Диаметры участков по главному направлению подбираем таким образом, чтобы полученное по номограмме значение А для каждого участка было по возможности ближе к  $A_{cp} = 46 \text{ k}\Pi a^2/\text{m}$ .

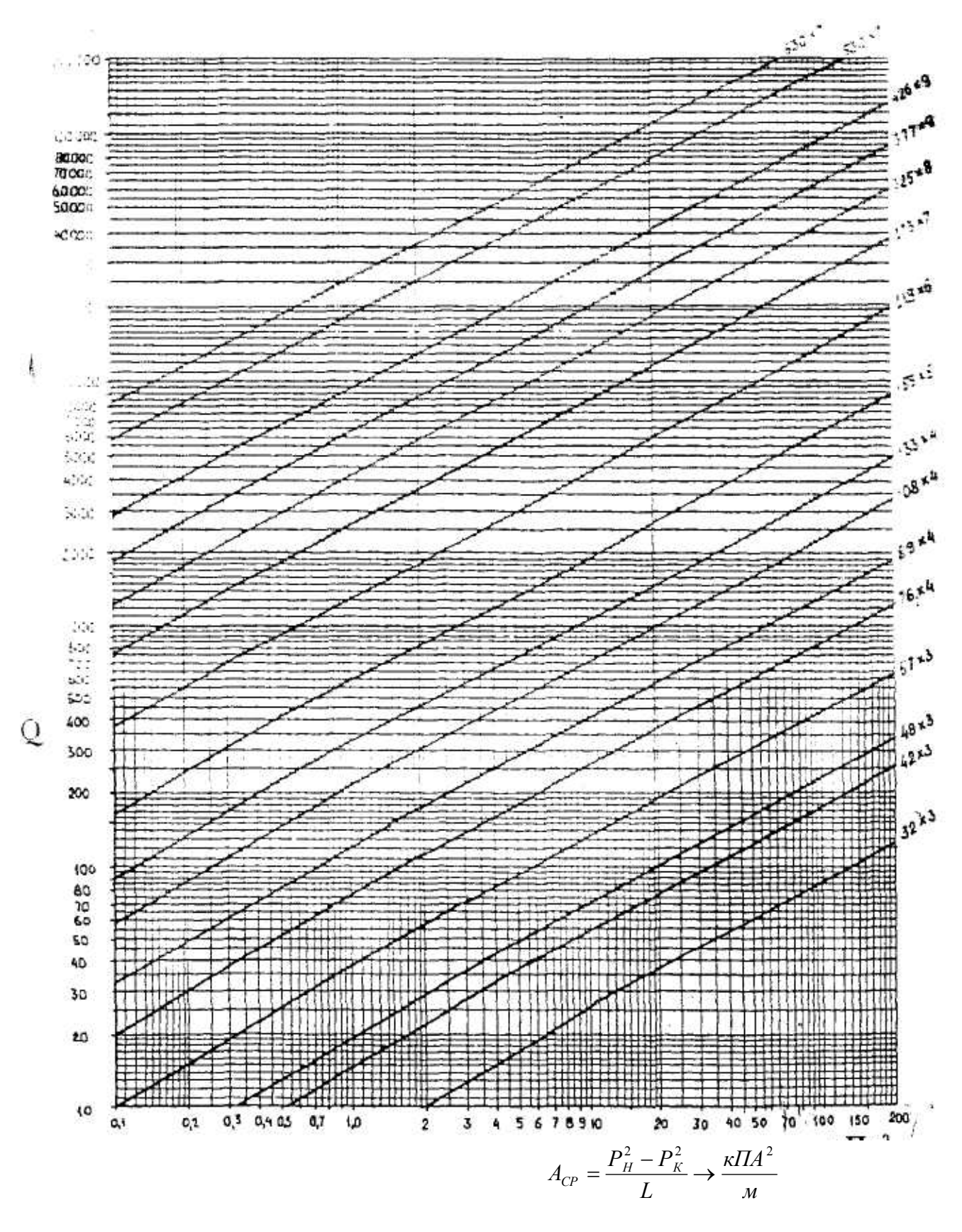

Рис. 4. Номограмма для расчета газопроводов среднего и высокого давления (природный газ р = 0,73 кг/м<sup>3</sup>; v = 14,3 х 10 м<sup>2</sup>/с)

Таблица 2

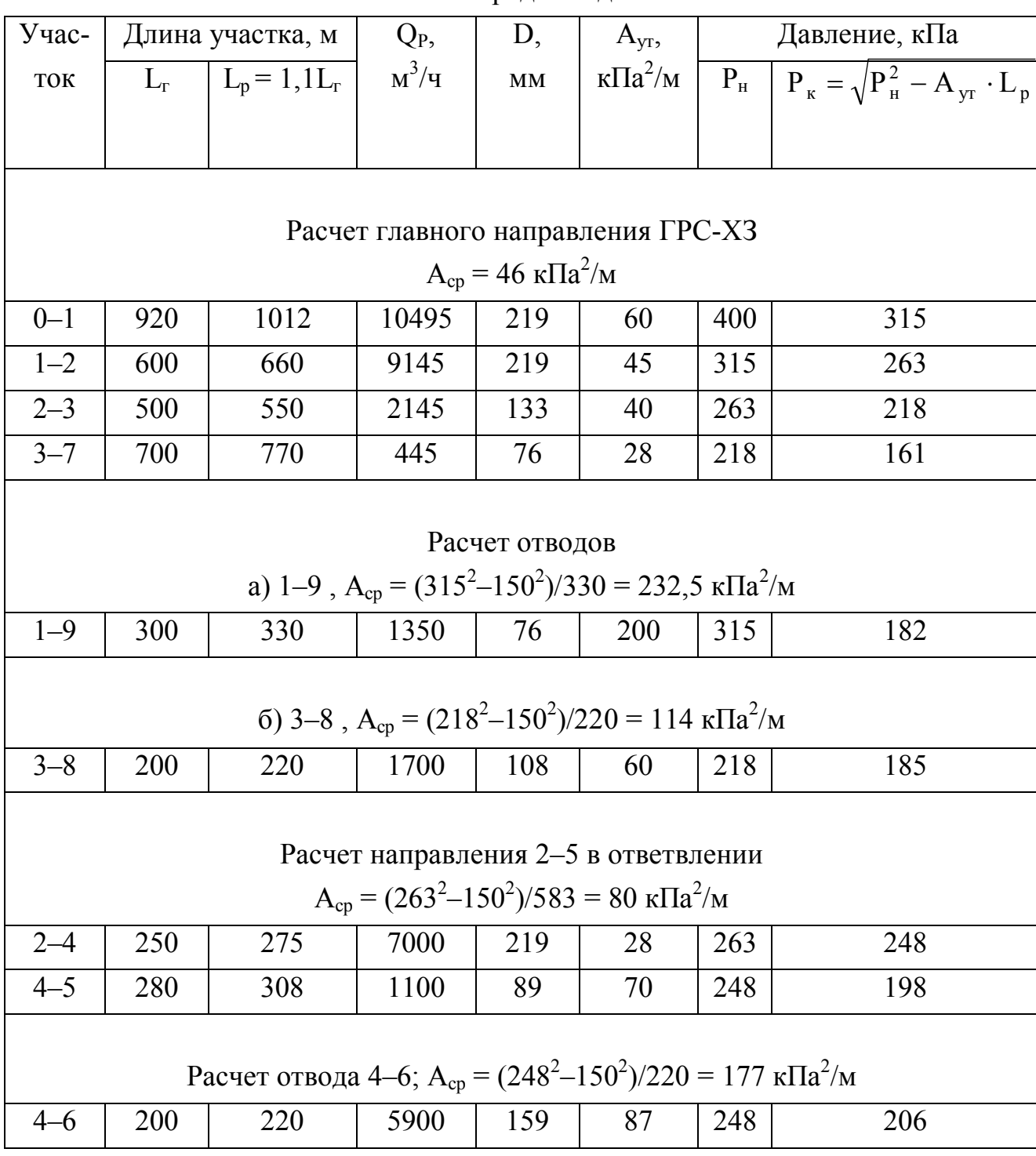

### Расчет сети среднего давления

После расчета главного направления производятся расчеты простых ответвлений от главного направления. Затем производятся расчеты сложных ответвлений. Таким является ответвление в узле 2 (ответвление на БПК и РК). В сложном ответвлении выбирается главное направление и производятся аналогичные расчеты.

Параметр Аср не всегда соответствует определенному диаметру при заданном расходе, поэтому его уточняют  $A_{vr}$  и по нему находят конечное давление на рассматриваемом участке.

Так, на отводе 4–6 при  $A_{cp} = 177 \text{ k} \Pi a^2/\text{m}$  и расходе  $Q = 5900 \text{ m}^3/\text{m}$  по номограмме можно найти два диаметра  $D_1 = 159$  х 5 и  $D_2 = 133$  х 4. Если принять диаметр 159 х 5, то уточненное значение  $A_{yr} = 87 \text{ k} \Pi a^2/m$  и давление в конце участка  $P_{k} = 206$  кПа, что выше требуемого по условию задачи. Если принять диаметр 133 х 4, то  $A_{yr} = 200 \text{ k} \Pi a^2/m$ , а конечное давление будет равно  $P_{k} = 132$  кПа, что не соответствует условию задачи. Оставляем прежний диаметр и расчет считаем окончательным.

*Пример 2*. Рассчитать кольцевую газовую сеть низкого давления (рис. 5). Плотность населения  $N = 420$  чел/га, удельный расход газа  $q_0 = 0.09$  м<sup>3</sup>/ч·чел. Сеть питается природным газом плотностью  $\rho = 0.73 \text{ m/s}^3$ . Длины сторон колец и площади застройки жилых кварталов приведены на рисунке 6. Сеть имеет две сосредоточенные нагрузки  $q_1 = 85$  м<sup>3</sup>/ч и  $q_2 = 70$  м<sup>3</sup>/ч. Расчетный перепад давления в сети согласно [1] равен  $\Delta P_p = 1200 \, \text{Ta}$ .

#### *Решение*.

Вся территория разбивается на зоны А, Б, I, II, III, которые питаются газом от определенных контуров. Определяем максимальные часовые расходы газа для каждой зоны, перемножая площадь зоны, плотность населения и удельный расход газа на человека. Определяем суммарную геометрическую длину каждого питающего контура I, II, III и полуконтуров А, Б. Определяем удельные путевые расходы в каждом контуре и полуконтуре путем деления максимального часового расхода на длину контура. Все расчеты сводим в таблицу 3.

Таблица 3

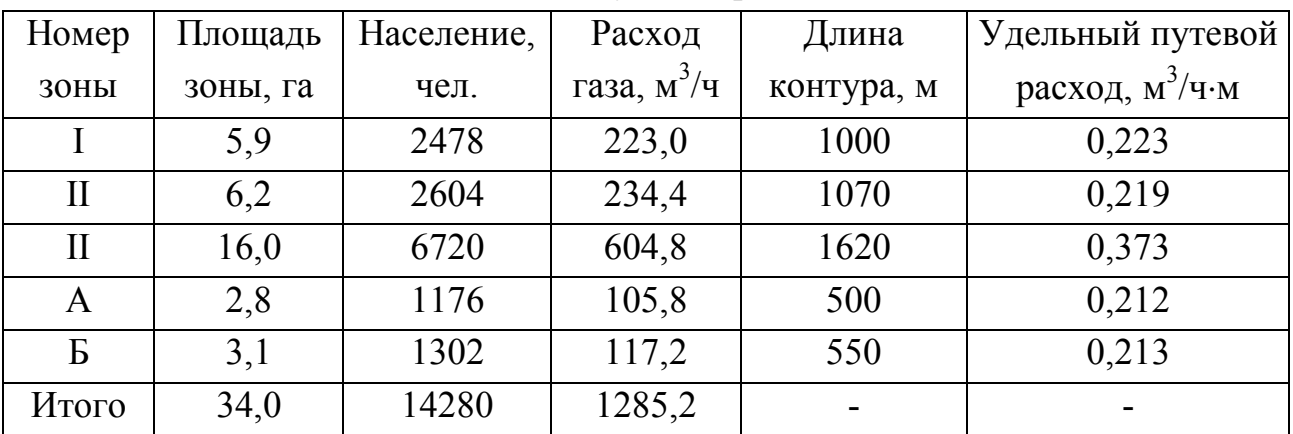

Удельные путевые расходы

Суммарное потребление газа с учетом сосредоточенных отборов составля-

ет

$$
\Sigma Q = 1285.2 + 155 = 1440.2 \text{ m}^3/\text{H}.
$$

Далее сеть разбивается на участки и нумеруются все узлы. Назначаются концевые точки в местах, наиболее удаленных от точки питания сети. Направление движения газа указано на рисунке 6. Направление движения газа по часовой стрелке будем считать положительным, против часовой – отрицательным. Определяем путевые, транзитные и расчетные расходы газа на участках сети и заносим в таблице 4.

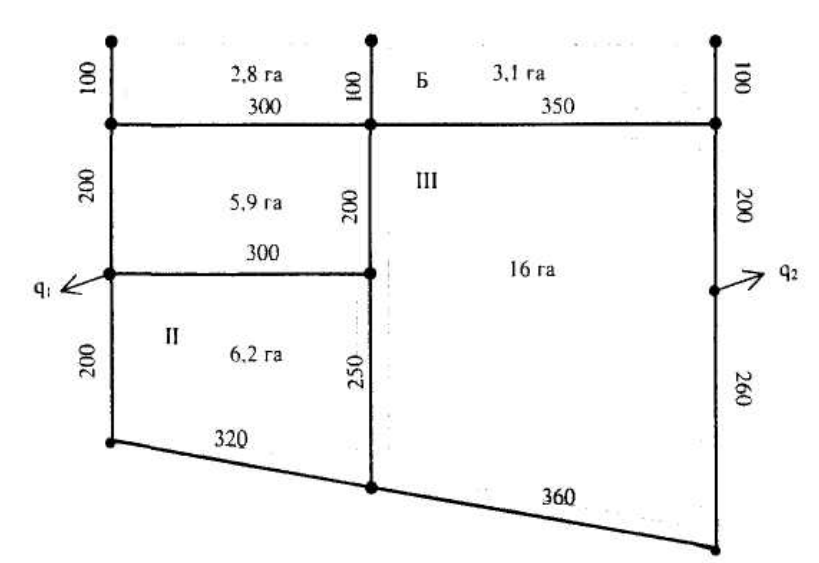

Рис. 5. Схема газоснабжения

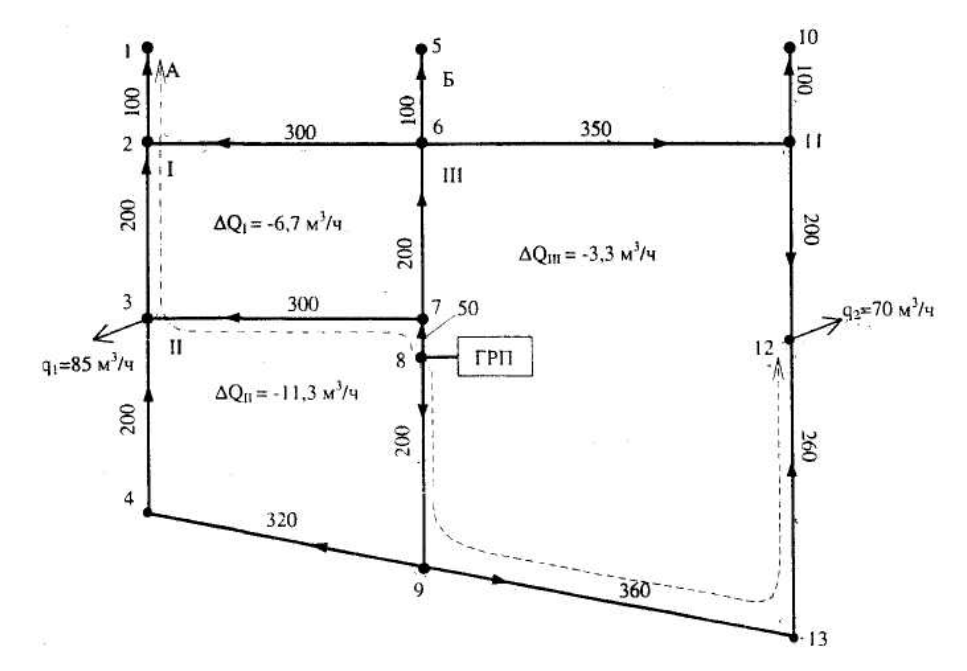

Рис. 6. Расчетная схема кольцевой сети низкого давления

Проверяем правильность определения транзитных расходов. На участках 7-8 и 8-9, принадлежащих точке питания, расход газа равен

$$
\sum (Q_{\delta}+Q_{\tau})=29,6+861,6+118,4+430,2=1439,8 \text{ i }^{3}/\div.
$$

Полученная величина практически совпадает с расходом газа на всю газоснабжаемую территорию, равным 1440,2 м<sup>3</sup>/ч (табл. 3).

Таблица 4

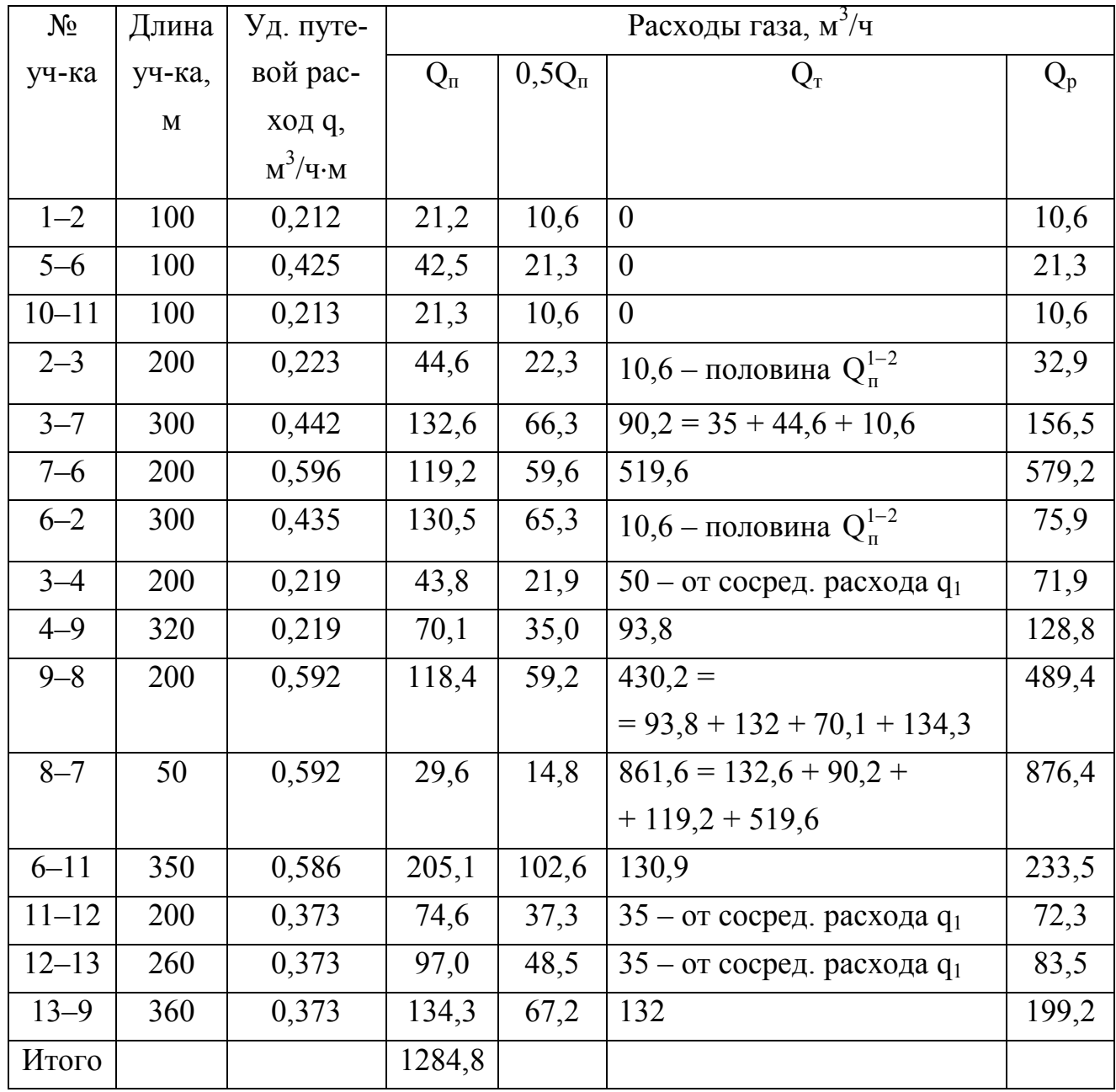

Расчетные расходы газа

Производим предварительный расчет газовой сети, т.е. подбираем диаметры всех участков, исходя из средних гидравлических уклонов (удельных потерь давления по главным направлениям). Результаты расчетов сводим в таблицу 5.

Таблица 5

Гидравлический расчет участков кольцевой сети

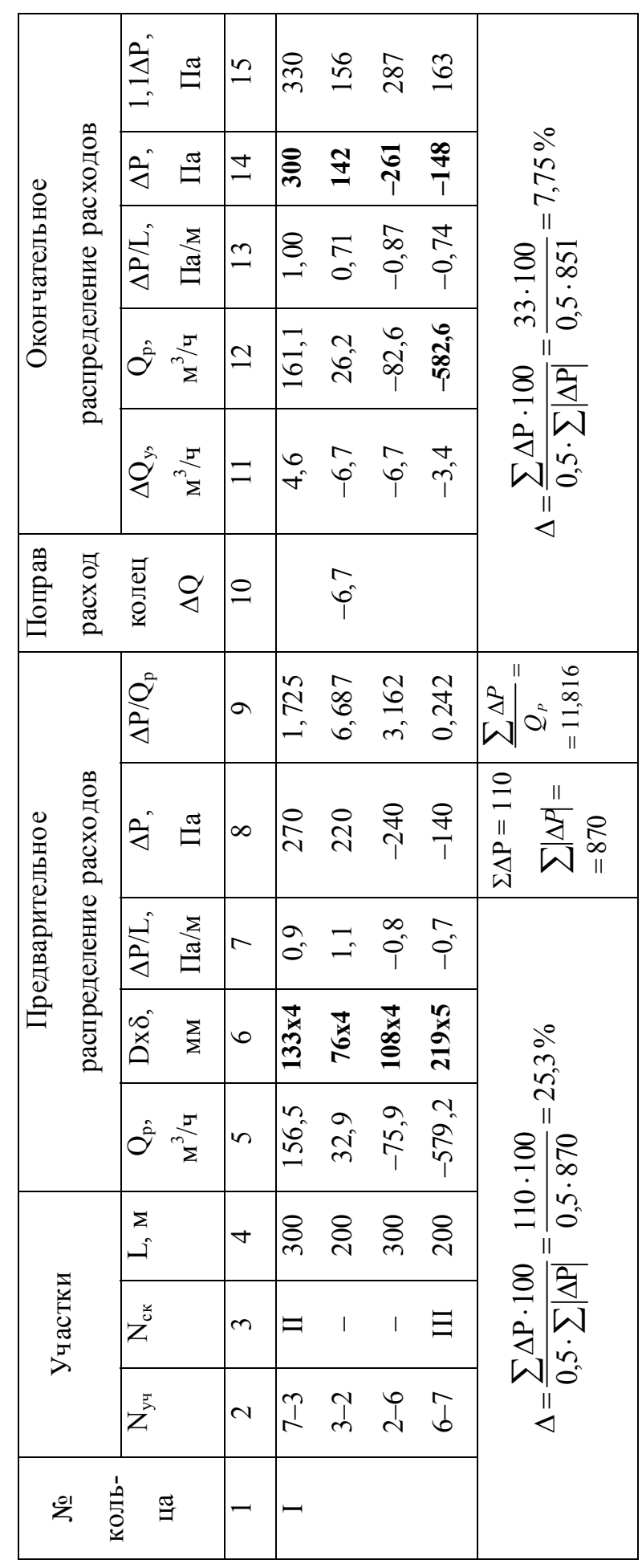

Окончание табл. 5

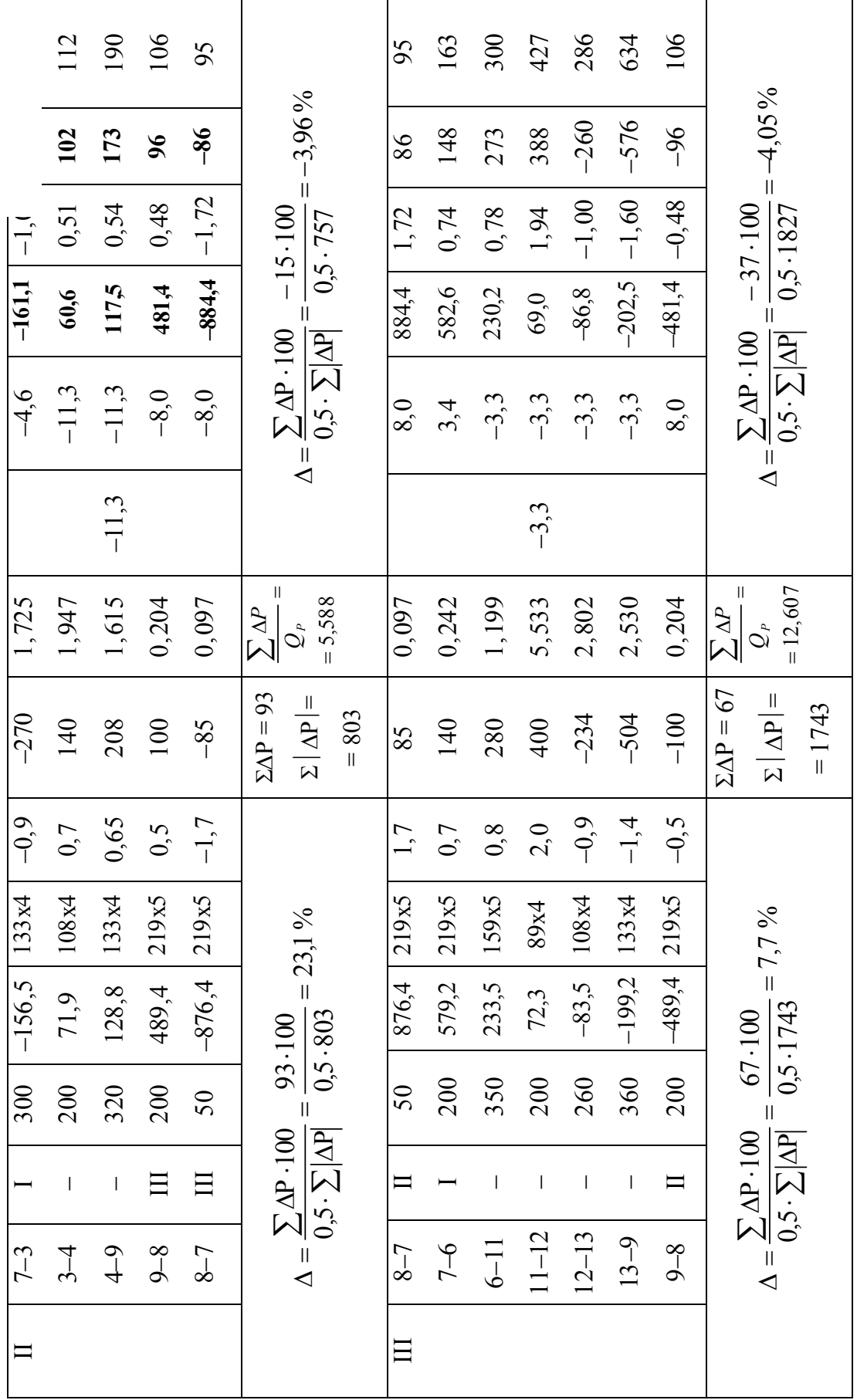

 Потери на местные сопротивления принимаем в размере 10 % от линейных, тогда допустимые потери давления на трение составят

$$
\Delta P_{\rm T} = 1200/1, 1 = 1091 \, \text{Ta}.
$$

Для сети примем два главных направления. Для колец I и II – первое главное направление от точки питания 8 до точки 1, т.е. 8–7–3–2–1. Для III кольца – второе главное направление 8–9–13–12. Общая длина первого направления

$$
L_1 = 50 + 300 + 200 + 100 = 650
$$
 M,

второго главного направления

$$
L_2 = 200 + 360 + 260 = 820
$$
 M.

Удельные потери давления по главным направлениям соответственно:

$$
\frac{\Delta P_{\rm T}}{L_1} = \frac{1091}{650} = 1,678 \text{ }\text{Ta} / \text{m}
$$

$$
\frac{\Delta P_{\rm T}}{L_2} = \frac{1091}{820} = 1,330 \text{ }\text{Ta} / \text{m}
$$

По полученным значениям удельных потерь давления и расчетных расходов соответствующих участков по номограмме (рис. 7) определяем их диаметры. Все результаты сводим в таблицу 5. Например, для участка 7–3 первого кольца с расчетным расходом  $Q_p = 156, 5 \, \text{m}^3/\text{q}$  и удельными потерями давления 1,678 Па/м по номограмме подбираем ближайший диаметр 133 х 4 мм и для него уточняем удельные потери на трение 0,9 Па/м. Умножая 0,9 Па/м на длину участка 7-3, получаем падение давления на нем  $\Delta P = 270$  Па. Аналогично рассчитываем остальные участки сети.

Далее определяем ошибку  $\Delta$  в распределении расходов по кольцам. Ошибка считается допустимой, если она будет меньше или равна 10 %. В нашем случае ошибка в I и II кольцах превышает допустимую и равна соответственно  $\Delta_1 = 25.3$  % и  $\Delta_2 = 23.1$  %. В таком случае необходимо произвести гидравлическую увязку сети.

Определим поправочные расходы в кольцах. Поправочный расход без учета соседних колец:

а) в первом кольце

$$
\Delta Q_1' = -\frac{\sum \Delta D}{1,75 \sum \frac{\Delta D}{Q_p}} = -\frac{110}{1,75 \cdot 11,816} = -5,3 \text{ i }^{3}/\div;
$$

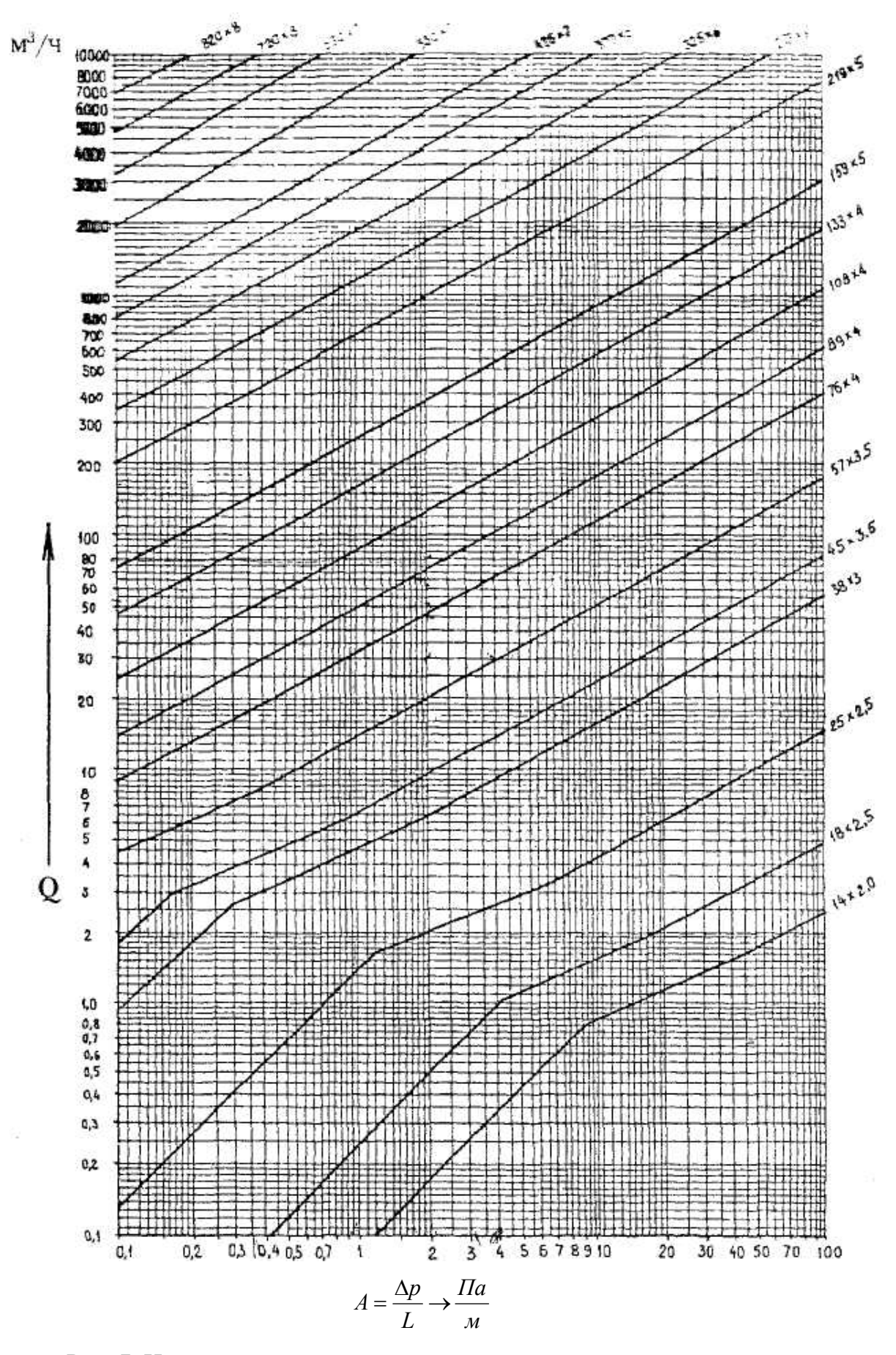

Рис. 7. Номограмма для расчета газопроводов низкого давления (природный газ р = 0,73 кг/м'; v = 14,3 х 10  $\rm M_{yc})$ 

б) во втором кольце

$$
\Delta Q_{II}^{\prime} = \frac{-93}{1,75 \cdot 5,588} = -9,5 \text{ m}^3/\text{q};
$$

в) в третьем кольце

$$
\Delta Q_{III}^{\prime} = \frac{-67}{1,75 \cdot 12,607} = -3,0 \text{ M}^3/\text{V}.
$$

Вычисляем поправочные расходы, учитывающие невязки в соседних кольцах:

а) в первом кольце

$$
\Delta Q_{I}^{"'} = \frac{\sum \Delta Q_{CK}^{''} \cdot \left(\frac{\Delta P}{Q_{P}}\right)_{CK}}{\sum \frac{\Delta P}{Q_{P}}} = \frac{-9,5 \cdot 1,725 + (-3,0) \cdot 0,242}{11,816} = -1,448 \text{ m}^3/\text{g};
$$

б) во втором кольце

$$
\Delta Q_{II}^{\prime\prime} = \frac{-5,3 \cdot 1,725 + (-3,0) \cdot 0,097 + (-3,0) \cdot 0,204}{5,588} = -1,798 \text{ m}^3/\text{g};
$$

в) в третьем кольце

$$
\Delta Q_{III}^{\quad \prime \prime} = \frac{-5,3 \cdot 0,242 + (-9,5) \cdot 0,097 + (-9,5) \cdot 0,204}{12,607} = -0,328 \quad M^3 / 4.
$$

Поправочные расходы в кольцах Q будут равны:

$$
\Delta Q_{I} = \Delta Q_{I}^{'} + \Delta Q_{I}^{''} = -5,3 - 1,448 = -6,7 \text{ m}^{3} / \text{q};
$$
  

$$
\Delta Q_{II} = -9,5 - 1,798 = -11,3 \text{ m}^{3}/\text{q};
$$
  

$$
\Delta Q_{III} = -3,0 - 0,328 = -3,3 \text{ m}^{3}/\text{q}.
$$

Вводим поправочные расходы во все кольца, для этого определяем поправочные расходы на всех участках (с учетом знака)  $\Delta Q_{\phi} = \Delta Q_K - \Delta Q_{C.K.}$  и просуммируем их с предварительными значениями расчетных расходов. Результат суммирования занесем в колонку № 12 таблицы 5. По уточненным расчетным расходам по номограмме найдем удельные потери давления при уже известных

диаметрах на всех участках. И заканчиваем заполнение таблицы 4 определением потерь давления по участкам колец с учетом местных сопротивлений. Например, в кольцах I и II, граничащих по участку 3–7, поправочные расходы  $\Delta Q_{\rm I}$  =  $-$  6,7 м<sup>3</sup>/ч и  $\Delta Q_{\rm II}$  =  $-11,3$  м<sup>3</sup>/ч, тогда поправочный расход для I кольца на участке 3–7 составит

$$
\Delta Q_{yqI}^{3-7} = -6.7 - (-11.3) = 4.6 \text{ m}^3 / y,
$$

а на этом же участке для II кольца

$$
\Delta Q_{yq \Pi}^{3-7} = -11,3 - (-6,7) = -4,6 \text{ M}^3 / \text{q}.
$$

Для участков, не имеющих соседних колец, поправочные расходы будут равны:

$$
\Delta Q_{\hat{O}^{\times}} = \Delta Q_K \ .
$$

Расчетные расходы на участке 3–7 для первого и второго кольца соответственно

$$
Q_{p I} = 156,5+4,6 = 161,1 \text{ m}^3/\text{H};
$$
  
\n
$$
Q_{p II} = -156,5+(-4,6) = -161,1 \text{ m}^3/\text{H}.
$$

Удельные потери давления на участке 3–7 при диаметре 133 х 4 и расходе 161,1 м<sup>3</sup>/ч равны

$$
\Delta P/I = 1.0 \, \text{Ta/m}.
$$

Потери давления на этом участке составляют

$$
\Delta P = \frac{\Delta P}{l} \cdot l_{3-7} = 1, 0 \cdot 300 = 300 \text{ i} \text{ à }.
$$

Аналогичные расчеты проводятся для всех участков, и опять определяется ошибка в распределении расходов по кольцам. Расчеты показывают, что ошибка составляет меньше 10 %. Если после введения поправочных расходов увязку колец произвести не удалось, необходимо вычислить новые поправочные расходы и увязку повторить.

Далее производим расчет тупиковых участков. При этом необходимо стремиться использовать весь расчетный перепад давления. Все расчеты сводятся в таблице 6.

| Участок   | M   | $Q_p$<br>$M^3/H$ | $\Delta P_{\rm p}$<br>$\prod a$ | $\Delta P_p/l$ ,<br>$\Pi$ a/M | $Dx\delta$ ,<br><b>MM</b> | $\Delta P/I$ ,<br>$\Pi$ a/m | $\Delta P$ .<br>$\prod_{a}$ | $1,1\Delta P$ ,<br>$\prod$ a |
|-----------|-----|------------------|---------------------------------|-------------------------------|---------------------------|-----------------------------|-----------------------------|------------------------------|
| $1 - 2$   | 100 | 10,6             | 619                             | 6,19                          | 57x3,5                    | 0.55                        | 55                          | 60,5                         |
| $5 - 6$   | 100 | 21,3             | 942                             | 9,42                          | 57x3,5                    | 2,1                         | 210                         | 231                          |
| $10 - 11$ | 100 | 10,6             | 642                             | 6,42                          | 57x3,5                    | 0,55                        | 55                          | 60,5                         |

Гидравлический расчет тупиковых газопроводов

Располагаемый перепад давления на участке 1–2 определим исходя из потерь давления на главном направлении 8–7–3–2–1, которые берем из колонки № 15 таблицы 5.

$$
\Delta P_{p(1-2)} = 1200 - \Delta P_{8-7-3-2} = 1200 - 95 - 330 - 156 = 619
$$
 Ta.

На участке 5–6

$$
\Delta P_{p(5-6)} = 1200 - 95 - 163 = 942 \text{ Ta.}
$$

На участке 10–11

$$
\Delta P_{p(10-11)} = 1200 - 95 - 163 - 300 = 642 \text{ Ta}.
$$

Диаметры газопроводов принимаем не менее 50 мм.

Степень использования располагаемого перепада давления в правой части сети высока и составляет более 90 %. В левой части сети нагрузка оказалась ниже, чем в правой, да и суммарная длина участков от точки питания до конечных точек меньше. Кроме того, диаметры участков были приняты с округлениями в большую сторону, что позволяет увеличить надежность поставок газа потребителям при аварийной ситуации в правой части сети. Эти предпосылки привели к недоиспользованию располагаемого перепада по коротким направлениям.

*Пример 3*. Подобрать оборудование для ГРП производительностью 980 м<sup>3</sup>/ч при избыточном давлении на входе 95 кПа и давлении на выходе 3 кПа. Плотность газа 0,73 кг/м<sup>3</sup>, температура газа Т = 276 К.

34

#### *Решение*.

Предварительно задаемся потерями в газопроводах ГРП, кранах 1,5, предохранительном запорном клапане 3 и фильтре 2 (рис.8) в размере 4 кПа. В этом случае перепад давления на клапане регулятора 4 давления будет равен

$$
\Delta P = 95 - 4 - 3 = 88
$$
 k\Pi a.

Абсолютное давление газа на входе и выходе регулятора давления (РД)

$$
P_1 = P_u + P_a = 95 + 100 = 195
$$
 k\Pia,

 $P_2 = 3 + 100 = 103$  кПа.

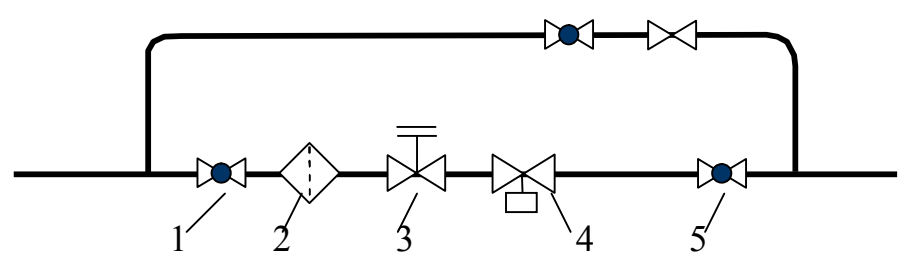

Рис. 8. Расчетная схема ГРП

Режим течения газа через клапан РД

$$
\Delta P/P_1 = 88/195 = 0,45 < 0,5,
$$

что говорит о докритическом течении газа через РД.

По полученному значению  $\Delta P/P_1 = 0.45$  из графика (рис. 2) находим значение поправки на изменение плотности газа  $\varepsilon = 0.77$  при коэффициенте адиабаты для природного газа k = 1,3.

Определяем коэффициент пропускной способности РД

$$
k_{v} = \frac{Q}{5260 \cdot \varepsilon \cdot \sqrt{\frac{\Delta P \cdot P_{1}}{\rho \cdot T_{1} \cdot z_{1}}} = \frac{980}{5260 \cdot 0.77 \cdot \sqrt{\frac{0.088 \cdot 0.195}{0.73 \cdot 276 \cdot 1}}} = 26.2.
$$

По таблице 7 подбираем регулятор давления с коэффициентом пропускной способности близким к расчетному  $k_v = 26.2$ . Для  $k_v = 27$  соответствует регулятор давления РДУК 2-50/35.

Определяем запас его пропускной способности

$$
Q = 5260 \cdot \varepsilon \cdot k_{v} \cdot \sqrt{\frac{\Delta P \cdot P_{1}}{\rho \cdot T_{1} \cdot z_{1}}} = 5260 \cdot 0,77 \cdot 27 \cdot \sqrt{\frac{0,088 \cdot 0,195}{0,73 \cdot 276 \cdot 1}} = 1009 \text{ m}^{3} / 4,
$$

т.е. пропускная способность несколько больше необходимой, что удовлетворяет требованиям.

Для очистки газа примем к установке волосяной фильтр с D = 50 мм. Его пропускная способность при абсолютном давлении на входе  $P_1^{\tau} = 0.7$  МПа, перепаде давления  $\Delta P^{T} = 5$  кПа и плотности газа  $\rho^{T} = 0.73$  кг/м<sup>3</sup> составит  $Q^{T} = 6000 \text{ m}^{3}/\text{V}.$ 

### Таблица 7

| Тип регулятора | Коэффициент $k_v$ | Тип регулятора | Коэффициент $k_v$ |
|----------------|-------------------|----------------|-------------------|
| РД-20-5        | 0,52              | РДУК-2-50/35   | 27                |
| РД-25-6,5      | 0,9               | РДУК-2-100/50  | 38                |
| РД-32-5        | 0,52              | РДУК-2-100/70  | 108               |
| РД-32-6,5      | 0,9               | РДУК-2-200/105 | 200               |
| РД-32-9,5      | 1,9               | РДУК-2-200/140 | 300               |
| РД-50-13       | 3,7               | РД-50-64       | 22                |
| РД-50-19       | 7,9               | РД-80-64       | 66                |
| РД-50-25       | 13,7              | РД-100-64      | 110               |
| РД-32-М-10     | 1,4               | РД-150-64      | 314               |
| $P-32M-6$      | 0,8               | РД-200-64      | 424               |
| РД-32М-4       | 0,52              |                |                   |
| РД-50М-25      | 11                |                |                   |
| РД-50М-20      | 9                 |                |                   |
| РД-50М-15      | 5,8               |                |                   |
| РД-50М-11      | 3,3               |                |                   |
| РД-50М-8       | 1,7               |                |                   |

Коэффициент пропускной способности  $k_v$  регуляторов давления

Потери давления на фильтре при заданной пропускной способности ГРП

$$
\Delta P_{\phi} = \Delta P^{T} \cdot \left(\frac{Q}{Q^{T}}\right)^{2} \cdot \frac{\rho}{\rho^{T}} \cdot \frac{P_{2}^{T}}{P_{2}} = 5 \cdot \left(\frac{980}{6000}\right)^{2} \cdot \frac{0,73}{0,73} \cdot \frac{0,695}{0,195} = 0,475 \quad \text{ kTla },
$$

где  $P_2 = 195$  кПа – давление на выходе из фильтра или давление на входе в РД.

Скорость движения газа в линиях редуцирования

а) до регулятора давления

$$
w_1 = \frac{4 \cdot Q \cdot P_a}{3600 \cdot \pi \cdot D^2 \cdot P_1} = \frac{4 \cdot 980 \cdot 0.1}{3600 \cdot 3.14 \cdot 0.05^2 \cdot 0.195} = 71 \text{ M/c};
$$

б) после регулятора давления

$$
w_2 = \frac{4 \cdot Q \cdot P_a}{3600 \cdot \pi \cdot D^2 \cdot P_2} = \frac{4 \cdot 980 \cdot 0.1}{3600 \cdot 3.14 \cdot 0.05^2 \cdot 0.103} = 134 \quad M/c,
$$

где D - внутренний диаметр трубопровода.

Полученные скорости высоки, т.к. при движении газа по трубам они вызывают большой шум, что недопустимо при эксплуатации. Для снижения скорости и уменьшения шума примем диаметры трубопроводов до и после регулятора давления равными 125 мм, тогда скорости составят  $w_1 \approx 11$  м/с и  $w_2 \approx 21.5$  м/с.

Определяем потери давления в кранах, местных сопротивлениях и в клапане ПЗК линии редуцирования.

Принимаем нижеследующие значения коэффициентов местных сопротивпений

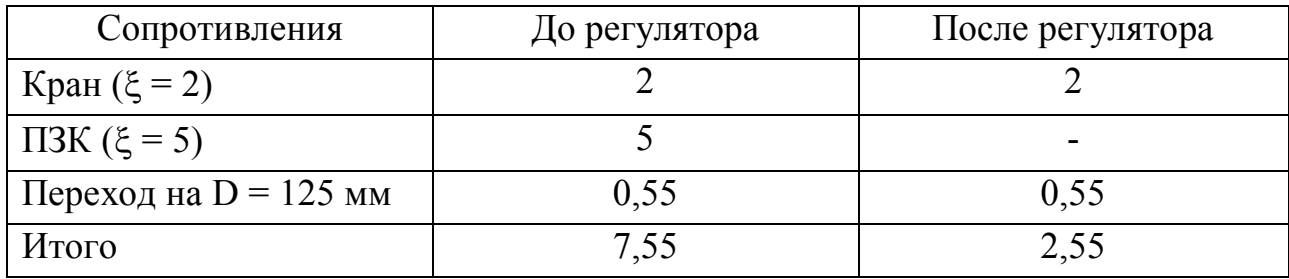

Гидравлические потери составляют:

а) до регулятора давления

$$
\Delta P_{1 \text{ mc}} = \sum \xi \cdot \frac{w^2}{2} \cdot \rho \cdot \frac{P_1}{P_a} = 7,55 \cdot \frac{11^2}{2} \cdot 0,73 \cdot \frac{0,195}{0,1} = 650 \text{ Ta};
$$

б) после регулятора давления

$$
\Delta P_{2 \text{ mc}} = 2{,}55 \cdot \frac{21{,}5^2}{2} \cdot 0{,}73 \cdot \frac{0{,}103}{0{,}1} = 443 \quad \text{Па}
$$

Суммарные потери давления в линии редуцирования составят

$$
\Delta P = \Delta P_{\text{th}} + \Delta P_{\text{1} \text{nc}} + \Delta P_{\text{2} \text{nc}} = 475 + 650 + 443 = 1568 \quad \text{Па}
$$

Эта величина меньше предварительно принятой 4 кПа, что приводит к увеличению запаса пропускной способности регулятора давления.

Пример 4. Рассчитать газовую сеть пятиэтажного жилого дома. Квартиры оборудованы четырех- и двухконфорочными плитами и проточными водонагревателями.

*Решение*.

Внутридомовая газовая сеть (рис. 9) жилого дома состоит из четырех стояков, геометрические размеры которых известны. Ассортимент приборов, установленных в квартирах, условно обозначен:

П4 – плита четырехконфорочная;

П2 – плита двухконфорочная;

ГК – газовый проточный водонагреватель.

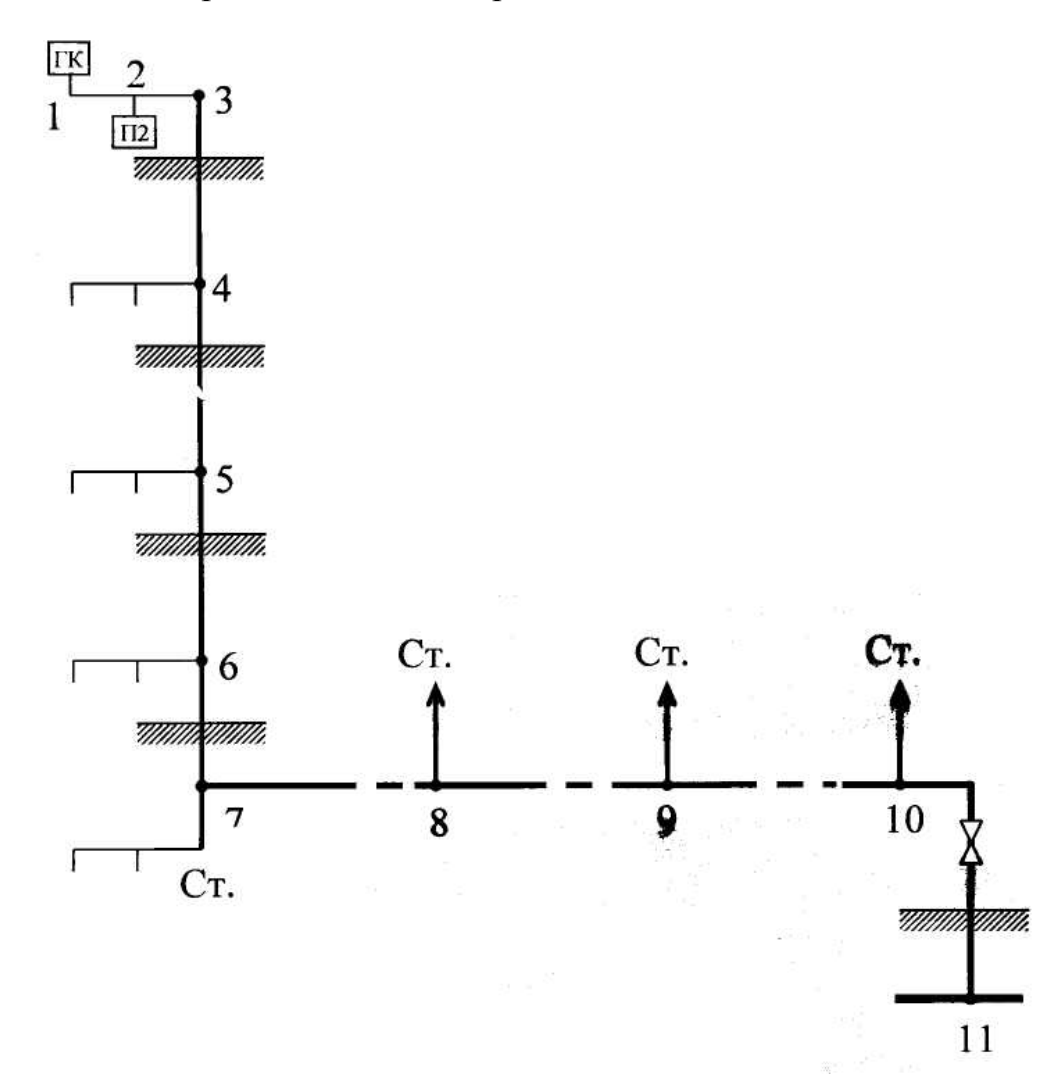

Рис. 9. Расчетная схема

Расчет начинаем от самого верхнего и самого дальнего прибора в здании для стояка (Ст.1). На расчетной схеме проставлены номера узловых точек и указаны номера стояков.

Если в квартирах установлены различные приборы, то каждый такой ассортимент указывается отдельно (участки 9–10 и 10–11).

Определяются расчетные расходы газа по участкам внутридомовой сети и заносятся в таблицу 8. Значение коэффициента одновременности K<sub>sim</sub> определяется в зависимости от ассортимента установленных приборов (табл. 1).

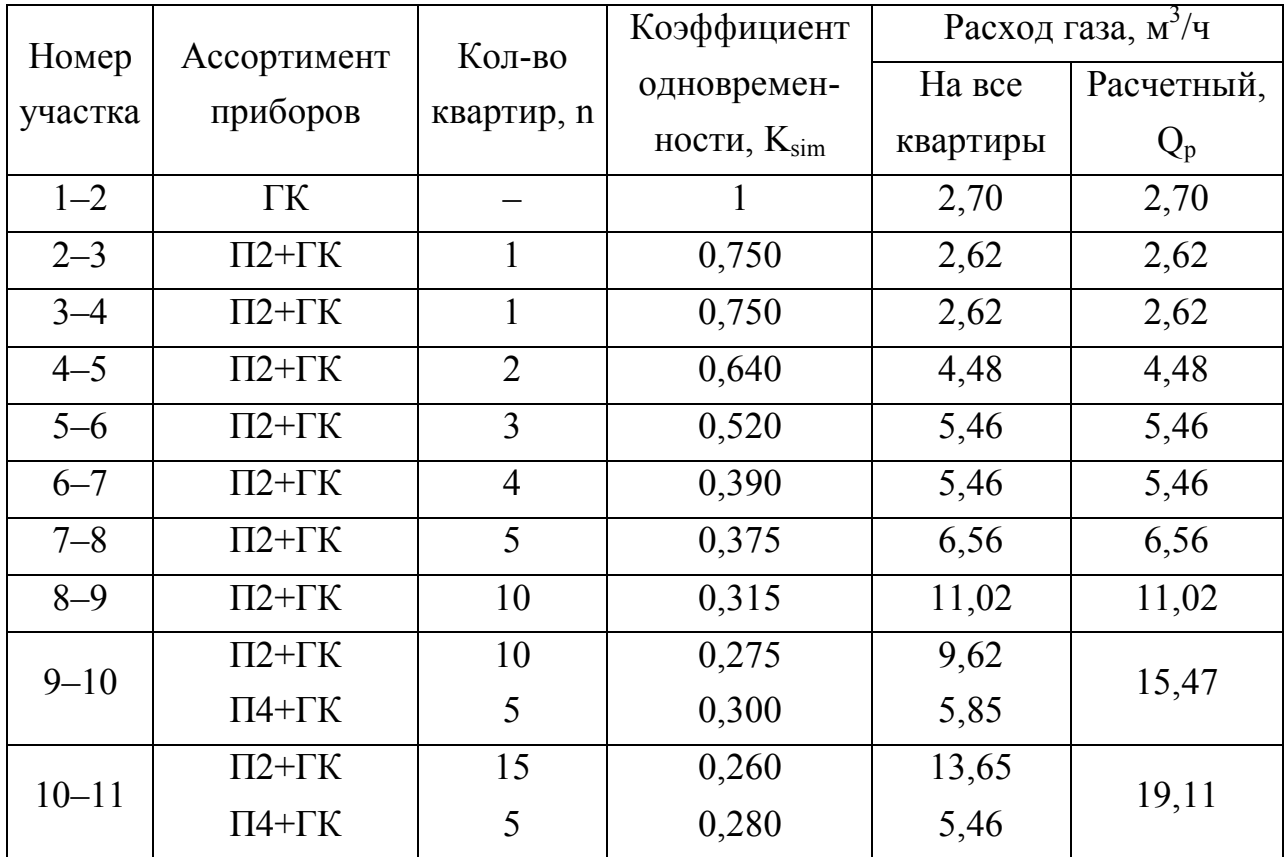

#### Расчетные расходы газа

Так как участок 9–10 питает 10 квартир с ассортиментом П2 + ГК и 5 квартир с ассортиментом П4 + ГК, коэффициент одновременности принимается для каждой группы квартир отдельно, но по суммарному количеству квартир – по 15 для каждой группы.

Расчетный расход газа на участке 1–2 равен

$$
Q_p = q \cdot K_{sim} \cdot n = 2.7 \cdot 1 \cdot 1 = 2.7 \quad \text{m}^3 / \text{v},
$$

где  $q = 2.7$  м<sup>3</sup>/ч – часовое потребление газа водонагревателем.

Расчетный расход газа на участке 2–3 и 3–4, питающем одну квартиру с ассортиментом  $\Pi2 + \Gamma K$ 

$$
Q_p = (q_n + q_{rk}) \cdot K_{sim} \cdot n = (0.8 + 2.7) \cdot 0.75 \cdot 1 = 2.62 \text{ M}^3 / q.
$$

Участок 4–5 питает газом две квартиры с ассортиментом П2 + ГК, тогда расчетный расход на участке

$$
Q_p = (0.8 + 2.7) \cdot 0.64 \cdot 2 = 4.48 \text{ m}^3/\text{H}.
$$

Аналогично определяются расчетные расходы на участках 5–6, 6–7, 7–8, 8–9 и заносятся в таблицу 8.

Участки 9–10 и 10–11 питают квартиры с приборами двух ассортиментов. Поэтому расход газа для 10 квартир с ассортиментом  $\Pi2 + \Gamma K$ 

$$
Q_{p1} = (0.8 + 2.7) \cdot 0.275 \cdot 10 = 9.62 \text{ m}^3/\text{H}.
$$

Для 5 квартир с ассортиментом П4 + ГК

$$
Q_{p2} = (1,2+2,7) \cdot 0,3 \cdot 5 = 5,85 \text{ m}^3/\text{H},
$$

где K<sub>sim</sub> в обоих случаях принят для 15 квартир, но при разном ассортименте приборов в квартирах.

Суммарный расход на участке 9–10 составляет

$$
Q_p = 9{,}62 + 5{,}85 = 15{,}47 \text{ m}^3/\text{H},
$$

На участке 10–11 соответственно

$$
Q_{p1} = (0.8 + 2.7) \cdot 0.26 \cdot 15 = 13.65 \text{ m}^3/\text{q};
$$
  
\n
$$
Q_{p2} = (1.2 + 2.7) \cdot 0.28 \cdot 5 = 5.46 \text{ m}^3/\text{q};
$$
  
\n
$$
Q_p = 13.65 + 5.46 = 19.11 \text{ m}^3/\text{q}.
$$

Определив все расчетные расходы по участкам внутридомовой газовой сети, переходим к гидравлическому расчету газопровода (табл. 9).

Таблица 9

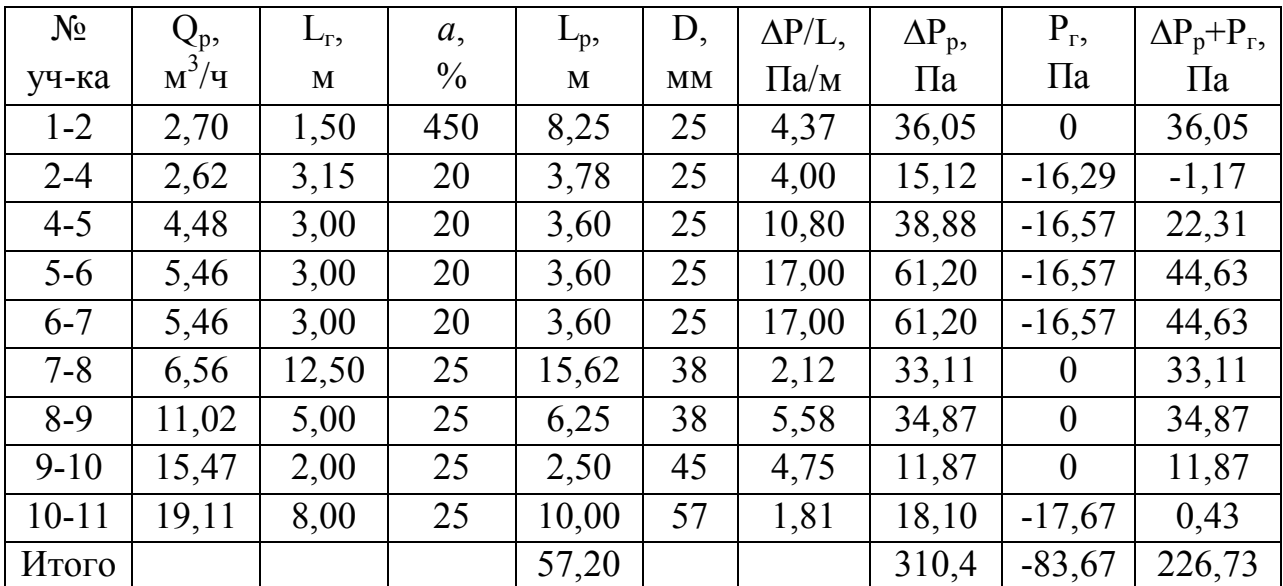

Гидравлический расчет внутридомового газопровода

На дворовые и внутренние газопроводы расчетные потери давления составляют 600 Па [1]. Примем на внутридомовую сеть 250 Па. Длина участков сети известна, т.к. для этого расчета необходимы чертежи газифицируемого здания. При расчете внутренних газопроводов жилых домов учитываются потери на местные сопротивления (табл. 10).

Таблица 10

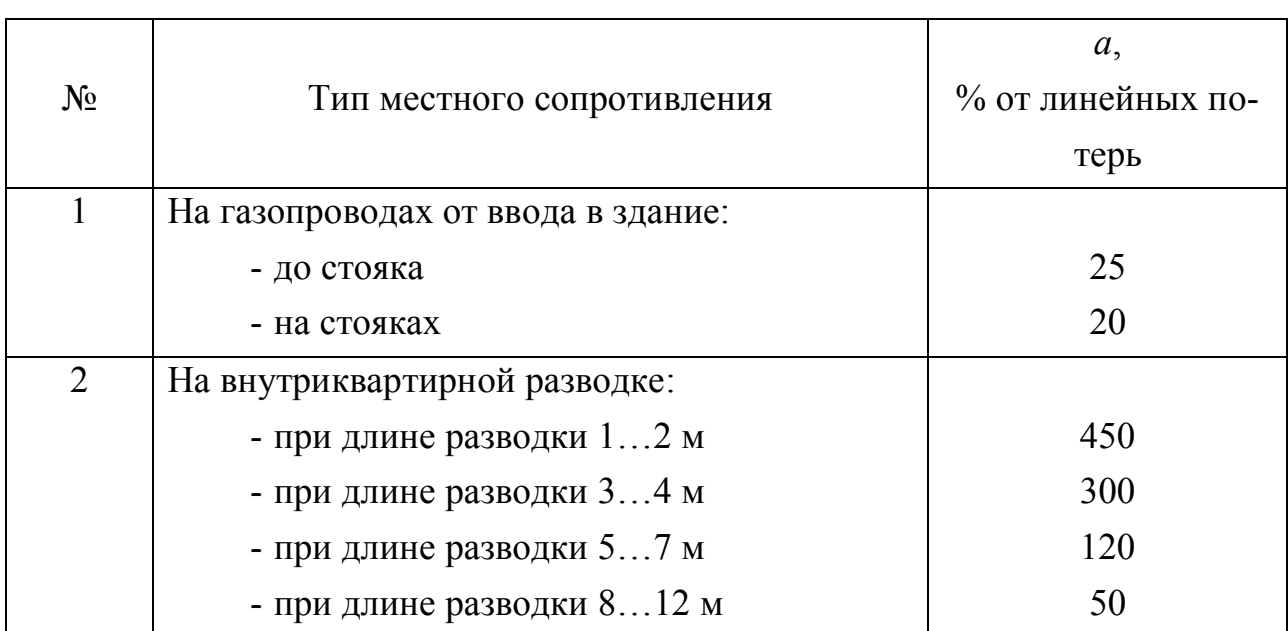

# Надбавки на местные сопротивления при расчете внутренних газопроводов низкого давления для жилых домов

Например, расчетная длина участка 1–2 равна

$$
l_{\rm p} = l_{\rm r} \cdot \left(1 + \frac{a}{100}\right) = 1.5 \cdot \left(1 + \frac{450}{100}\right) = 8.25 \quad \text{M},
$$

для участка 2–4

$$
l_p = 3.15 \cdot \left(1 + \frac{20}{100}\right) = 3.78 \text{ M H T.A.,}
$$

где *а* – процентная надбавка на местное сопротивление.

Суммарная расчетная длина от точки питания 11 до самой дальней точки 1 равна 57,2 м.

Среднее удельное падение давления составляет

$$
\frac{\sum P}{\sum l_p} = \frac{250}{57,2} = 4,37 \quad \text{IIa / m}.
$$

Зная расход на участках и среднее удельное падение давления, по номограмме определяем диаметры участков. На участках 1–2 и 2–3 диаметры газопроводов не должны быть меньше присоединительных диаметров и приборов.

На вертикальных участках 3–4, 4–5, 5–6, 6–7, 10–11 внутридомового газопровода определяются гидростатические давления.

На участке 3–4 гидростатическое давление

$$
\Delta P_r = z \cdot g \cdot (1,293 - \rho_r) = 2,95 \cdot 9,81 \cdot (1,293 - 0,73) = 16,29 \quad \text{IIa};
$$

на участке 10–11

$$
\Delta P_r = 3,2.9,81 \cdot (1,293 - 0,73) = 11,67 \text{ Ta},
$$

где z – разность абсолютных отметок начальных и конечных точек участка газопровода;

 $\rho_{r}$  – плотность газа.

Для горизонтальных участков  $\Delta P_{\rm r} \equiv 0.1$ 

Суммарная величина падения давления на всех последовательно соединенных участках от точки 11 до точки 1 составляет 226,73 Па, что не превышает предварительно принятого значения.

# **9. ИНДИВИДУАЛЬНОЕ ЗАДАНИЕ ПО КУРСУ «ГАЗОВЫЕ СЕТИ И ГАЗОХРАНИЛИЩА»**

Рассчитать тупиковую разветвленную сеть среднего давления для газоснабжения потребителей (см. рис. 1–4). Избыточное давление в начале сети  $P_H = 0.3$  МПа, а перед ГРП потребителей не менее  $P_K = 0.05$  МПа (исходя из требований устойчивой работы ГРП).

Расходы газа потребителей Q [м<sup>3</sup>/ч] и длины участков l [м] представлены в таблицах 1–4.

 $\begin{array}{c|c|c|c|c|c|c} \hline 2 & 7 & & & 8 \\\hline \end{array}$ ГРС  $Q_1$  |  $Q_3$  |  $Q_4$  $Q_2$  |  $Q_5$ 6 5 4 9  $0 \qquad \qquad$  1 3

#### Исходные данные для задания

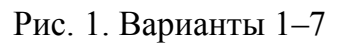

Таблица 1

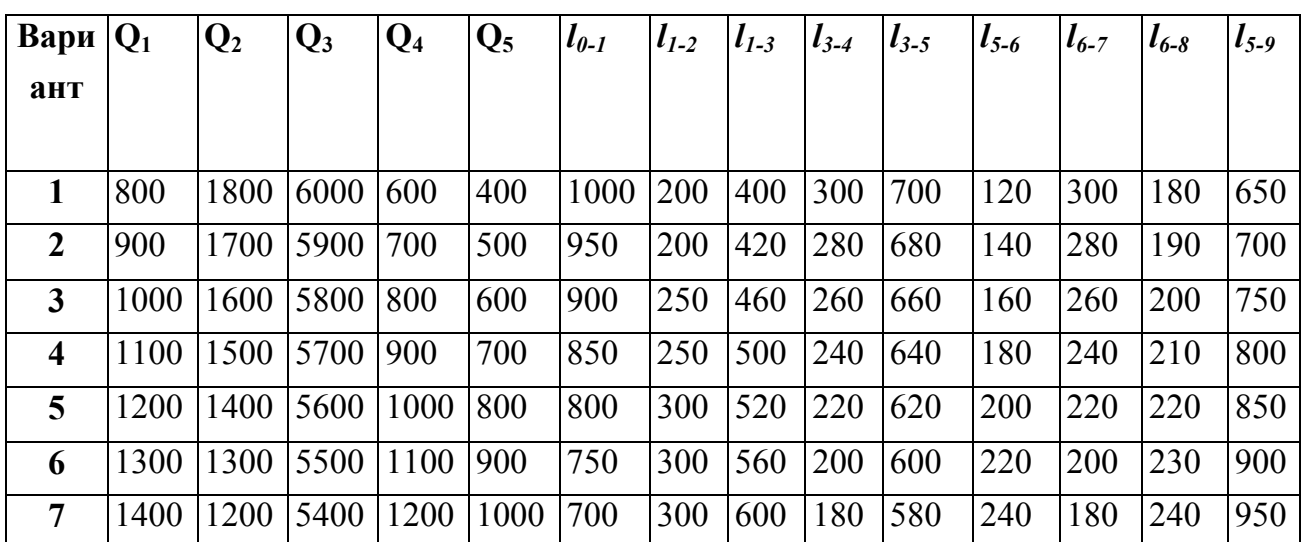

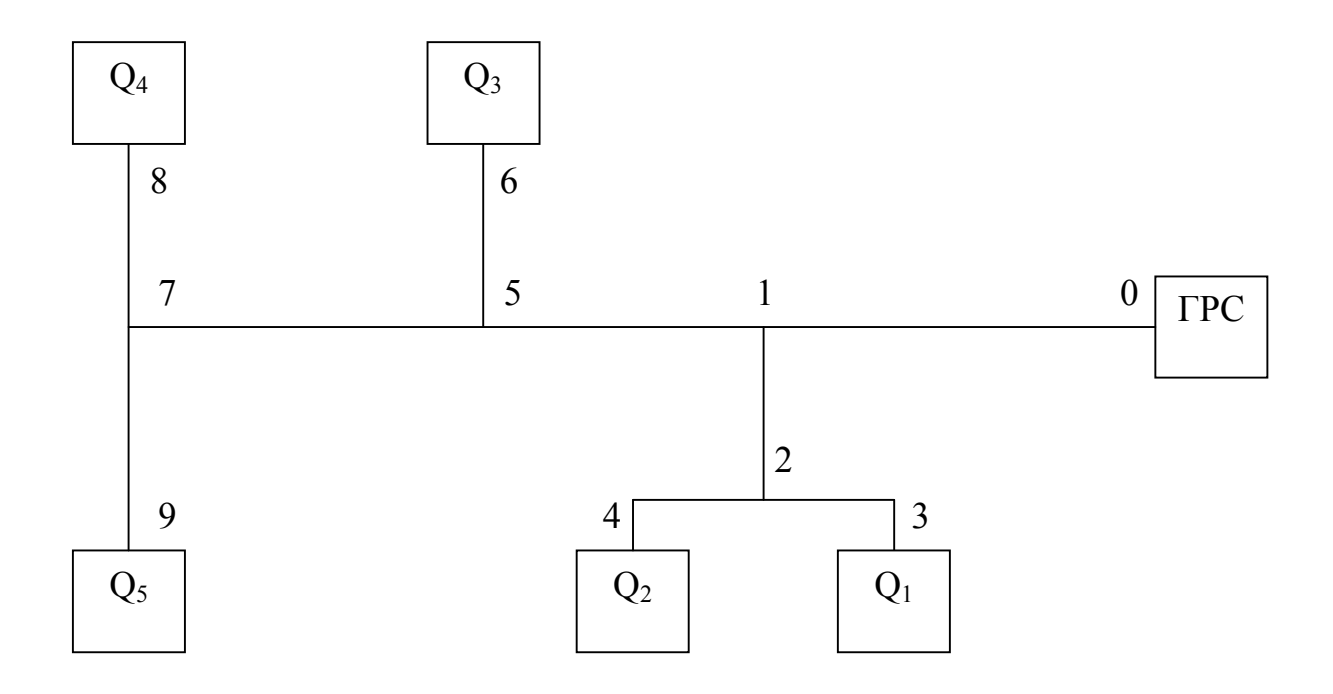

Рис. 2. Варианты 8–14

Таблица 2

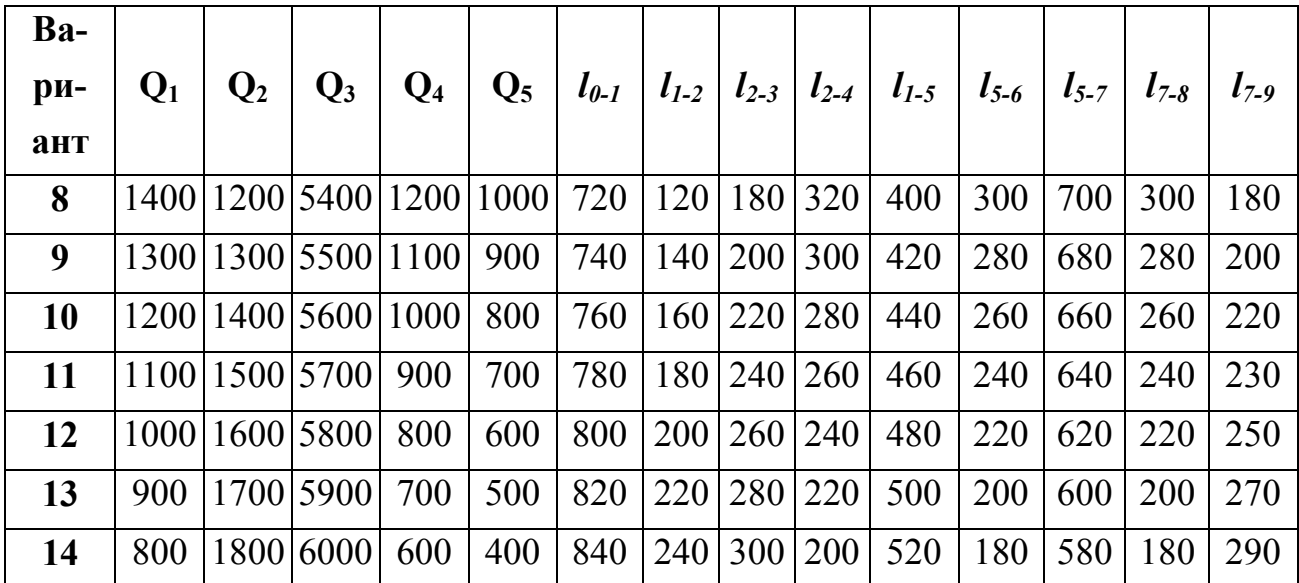

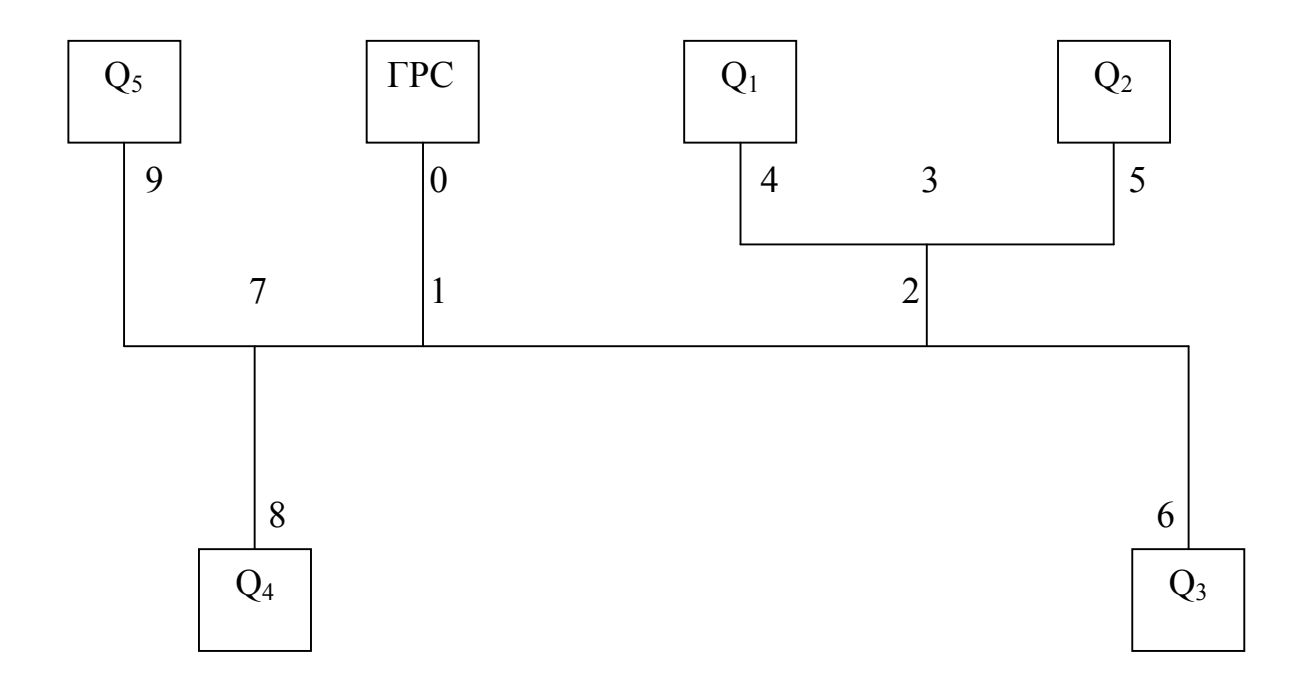

Рис. 3. Варианты 15–21

Таблица 3

| Вари-<br>ант | $Q_1$ | $\mathbf{Q}_2$ | $Q_3$ | $Q_4$ | $\mathbf{Q}_5$ | $l_{0-1}$ | $l_{1-2}$ | $l_{2-3}$ | $l_{3-4}$ | $l_{3-5}$ | $l_{2-6}$ | $l_{1-7}$ | $l_{7-8}$ | $l_{7-9}$ |
|--------------|-------|----------------|-------|-------|----------------|-----------|-----------|-----------|-----------|-----------|-----------|-----------|-----------|-----------|
| 15           | 5800  | 300            | 900   | 1200  | 750            | 820       | 700       | 160       | 320       | 200       | 650       | 820       | 120       | 620       |
| 16           | 5700  | 200            | 850   | 1150  | 700            | 840       | 720       | 180       | 300       | 220       | 700       | 840       | 130       | 640       |
| 17           | 5600  | 1100           | 800   | 1100  | 650            | 860       | 740       | 200       | 280       | 240       | 750       | 860       | 140       | 660       |
| 18           | 5500  | 1000           | 750   | 1050  | 600            | 880       | 760       | 220       | 260       | 260       | 800       | 880       | 150       | 680       |
| 19           | 5400  | 900            | 700   | 1000  | 550            | 900       | 780       | 240       | 240       | 280       | 820       | 900       | 160       | 700       |
| 20           | 5300  | 800            | 650   | 950   | 500            | 920       | 800       | 260       | 220       | 300       | 840       | 920       | 170       | 720       |
| 21           | 5200  | 700            | 600   | 900   | 450            | 940       | 820       | 280       | 200       | 320       | 860       | 940       | 180       | 740       |

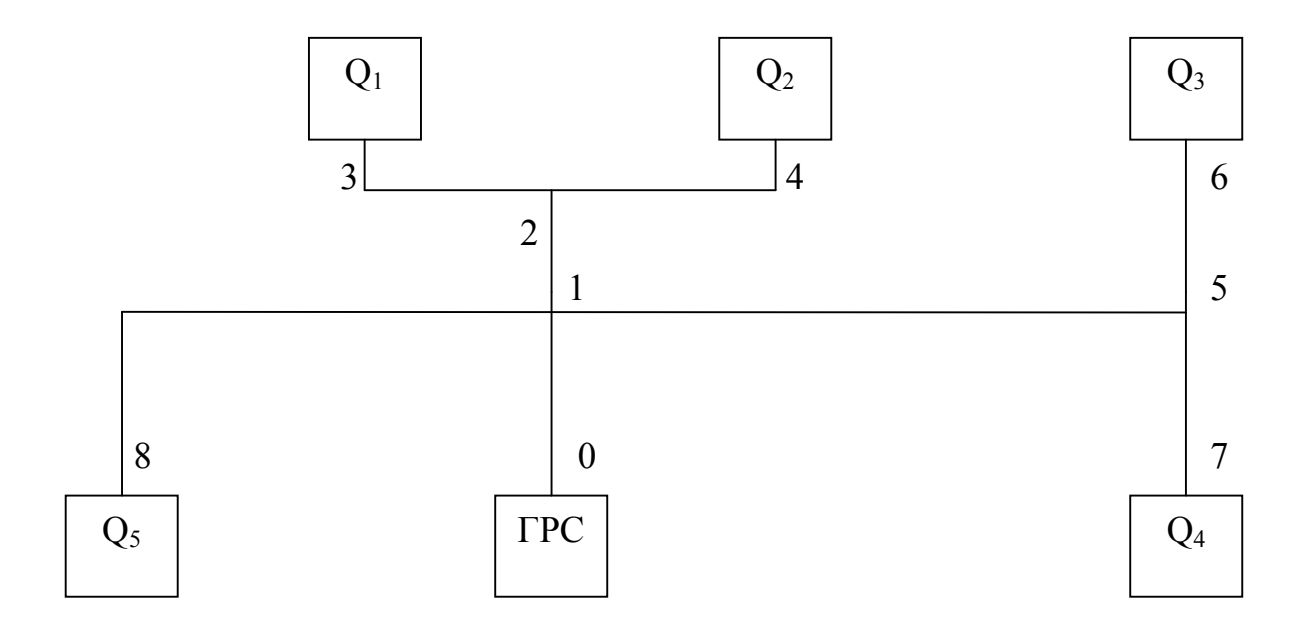

Рис. 4. Варианты 22–28

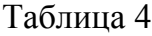

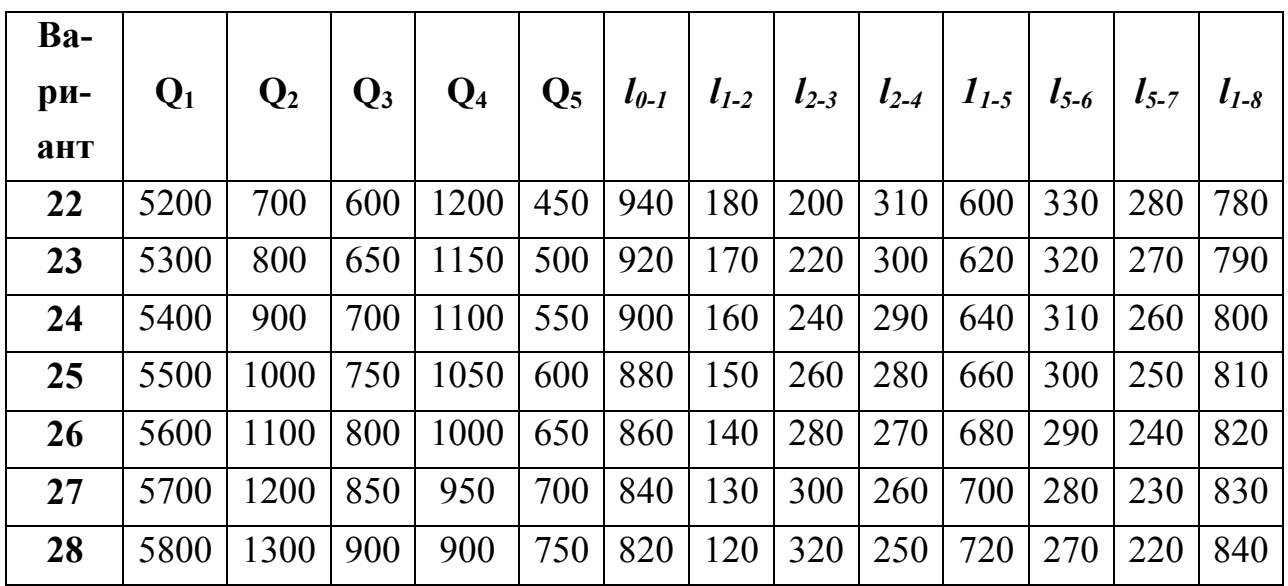

# **10. ЗАДАНИЕ НА ВЫПОЛНЕНИЕ РГР ПО ДИСЦИПЛИНЕ «ГАЗОВЫЕ СЕТИ И ГАЗОХРАНИЛИЩА»**

Рассчитать кольцевую газовую сеть низкого давления с одной сосредоточенной нагрузкой  $q_1 = 80$  м<sup>3</sup>/ч ( $q_2 = 90$  м<sup>3</sup>/ч). Подобрать регулятор давления для ГРП и определить скорость движения газа в линиях редуцирования (пример 3 [2]). Плотность населения  $N_1 = 500$  чел/га ( $N_2 = 600$  чел/га). Удельный расход газа  $q_0 = 0.09 \text{ m}^3/\text{year}$ . Сеть питается природным газом плотностью  $\rho = 0.73 \text{ km/m}^3$ . Длина сторон колец и площади застройки жилых кварталов приведены на рисунках 1–30. Расчетный перепад давления в сети принять равным  $\Delta P_p = 1200 \Pi a [1].$ 

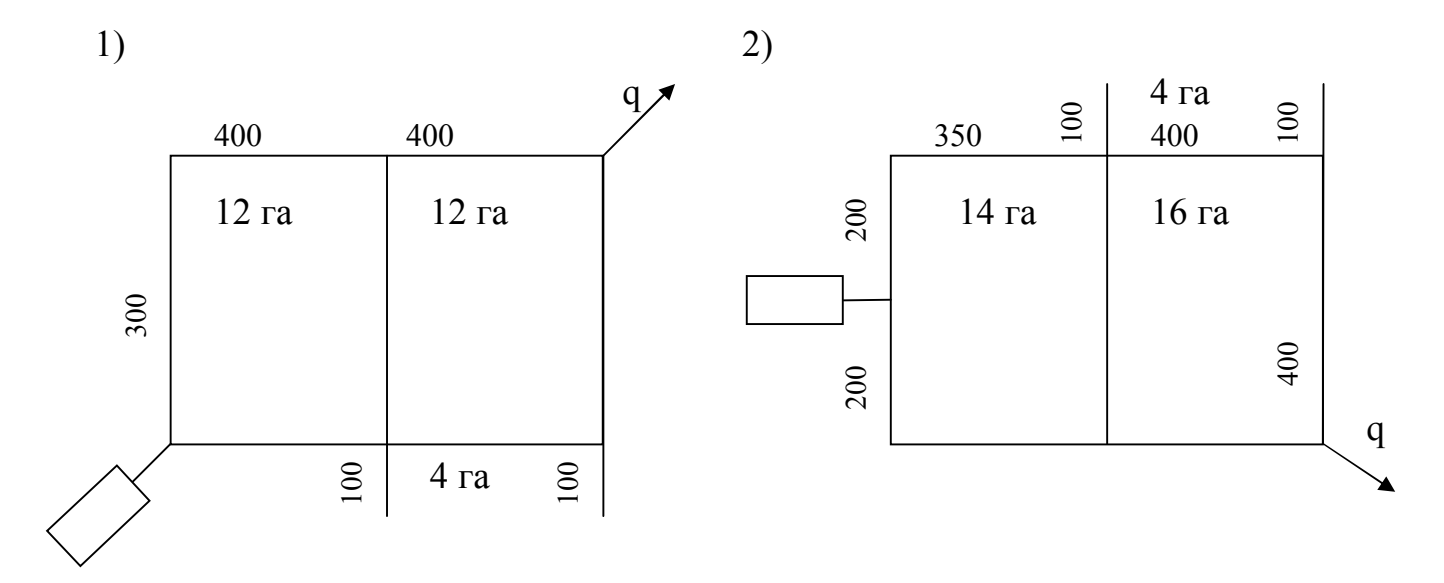

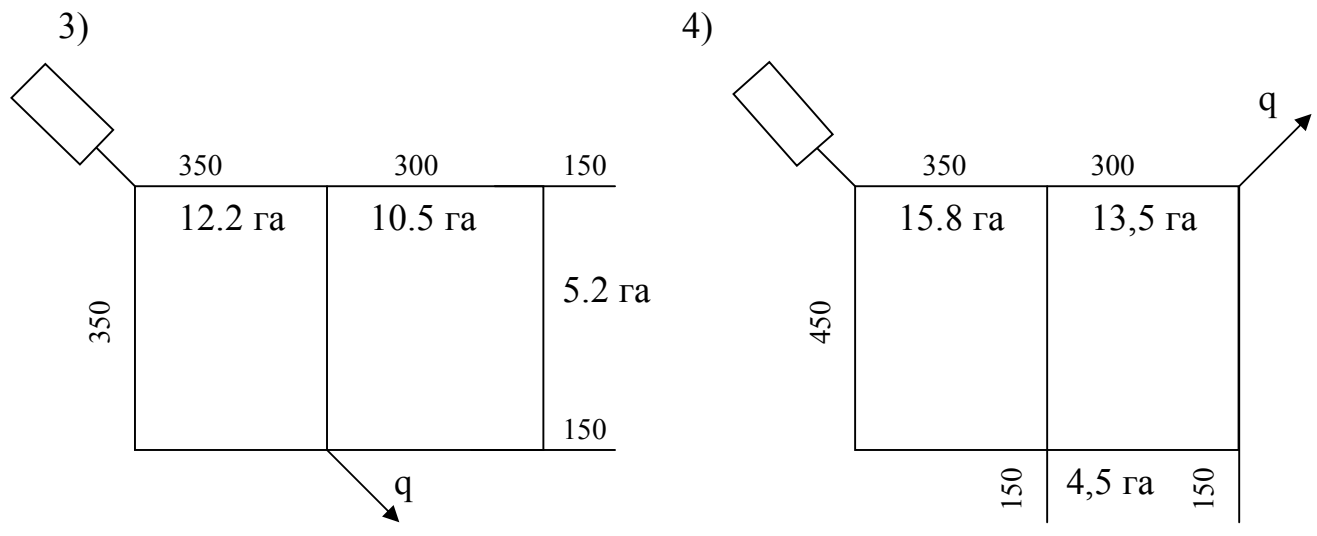

Рис. 1–4

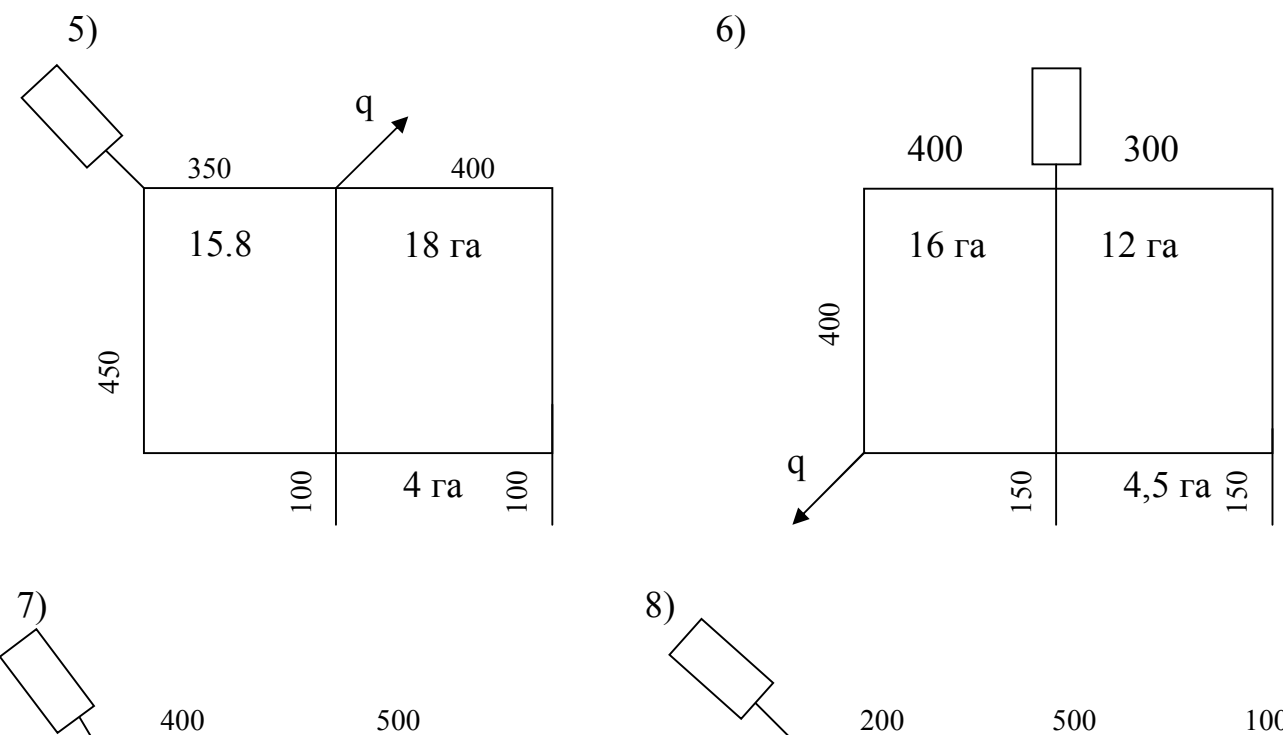

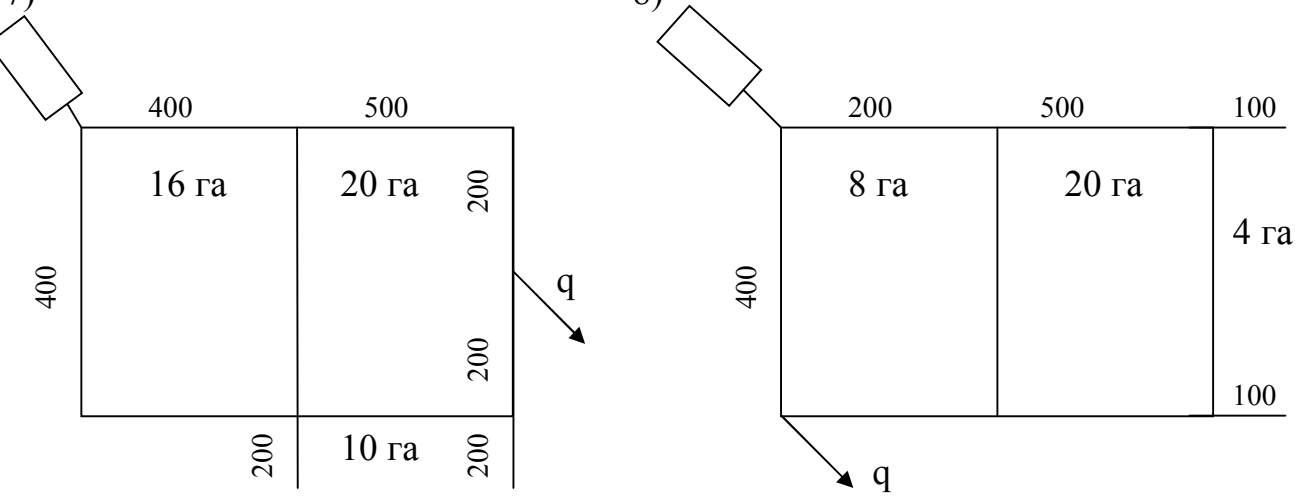

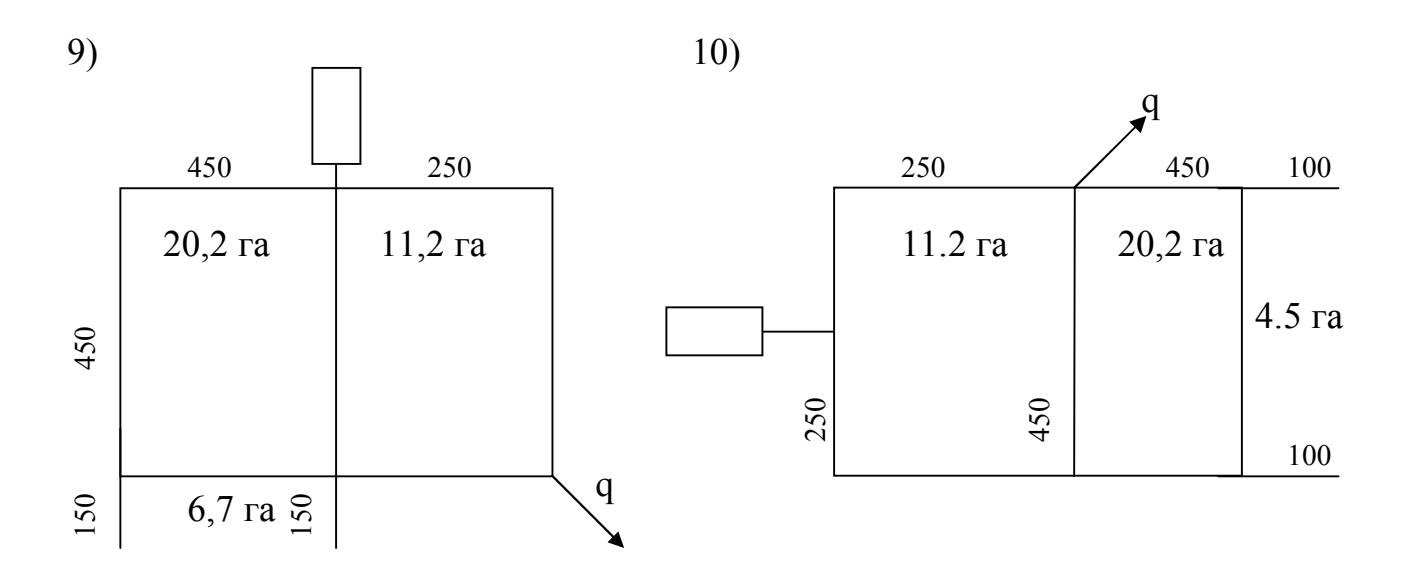

49 Рис. 5-10

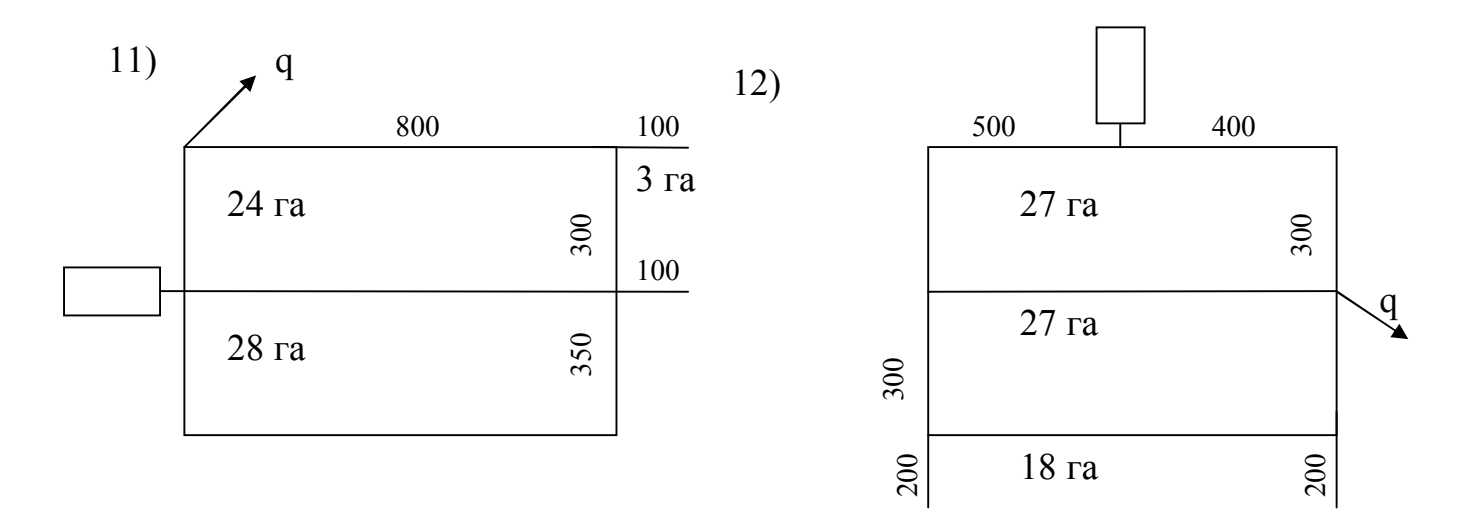

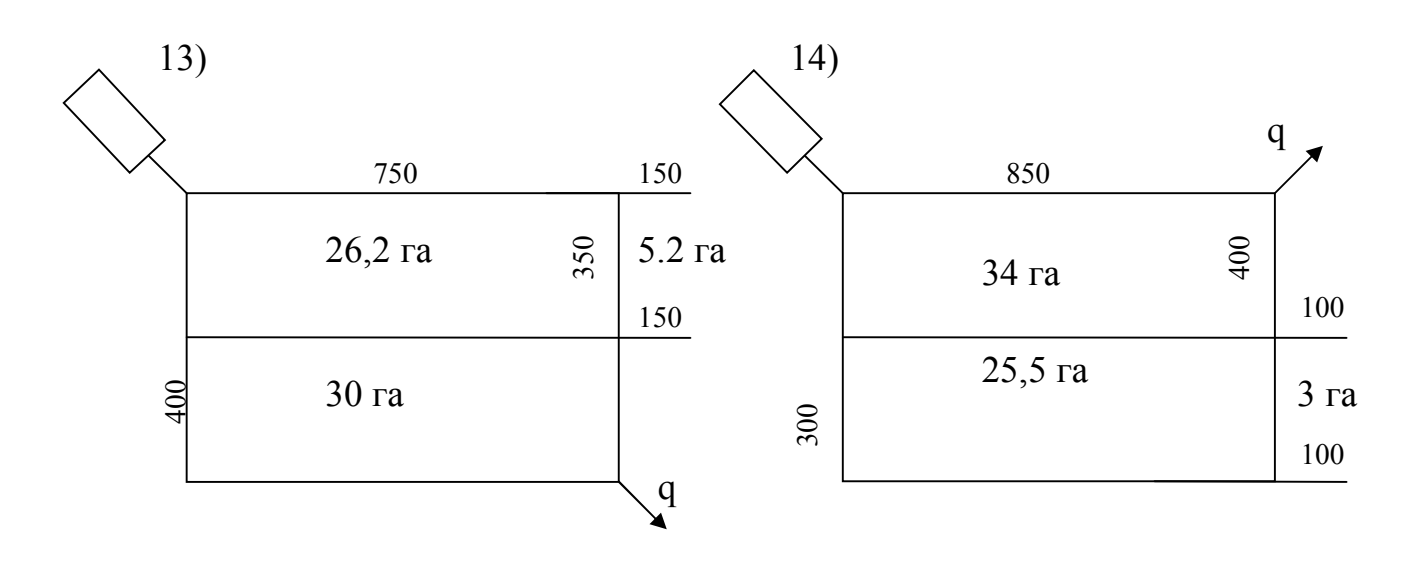

15) 16)

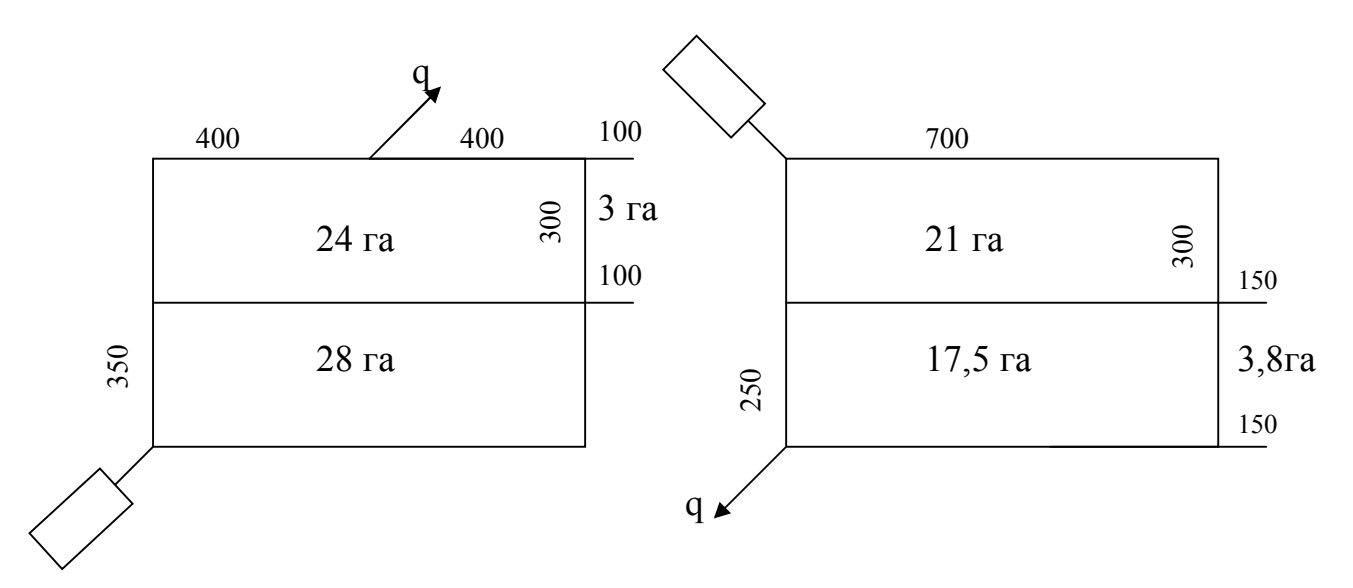

Рис. 11–16

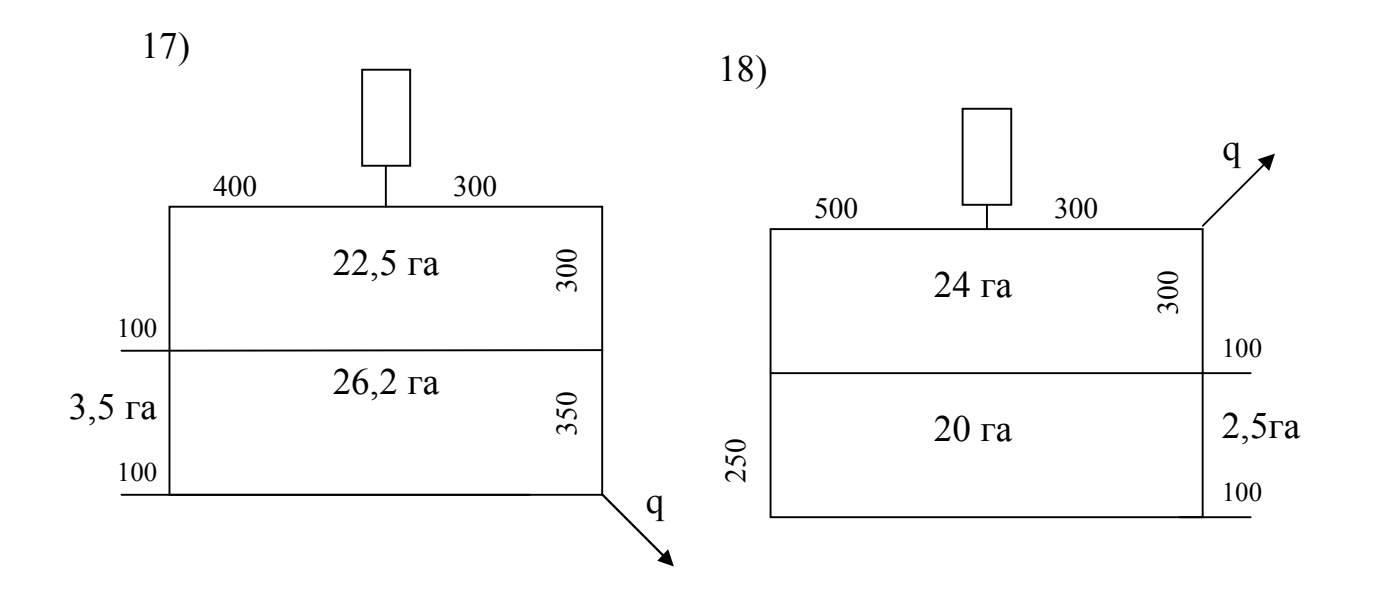

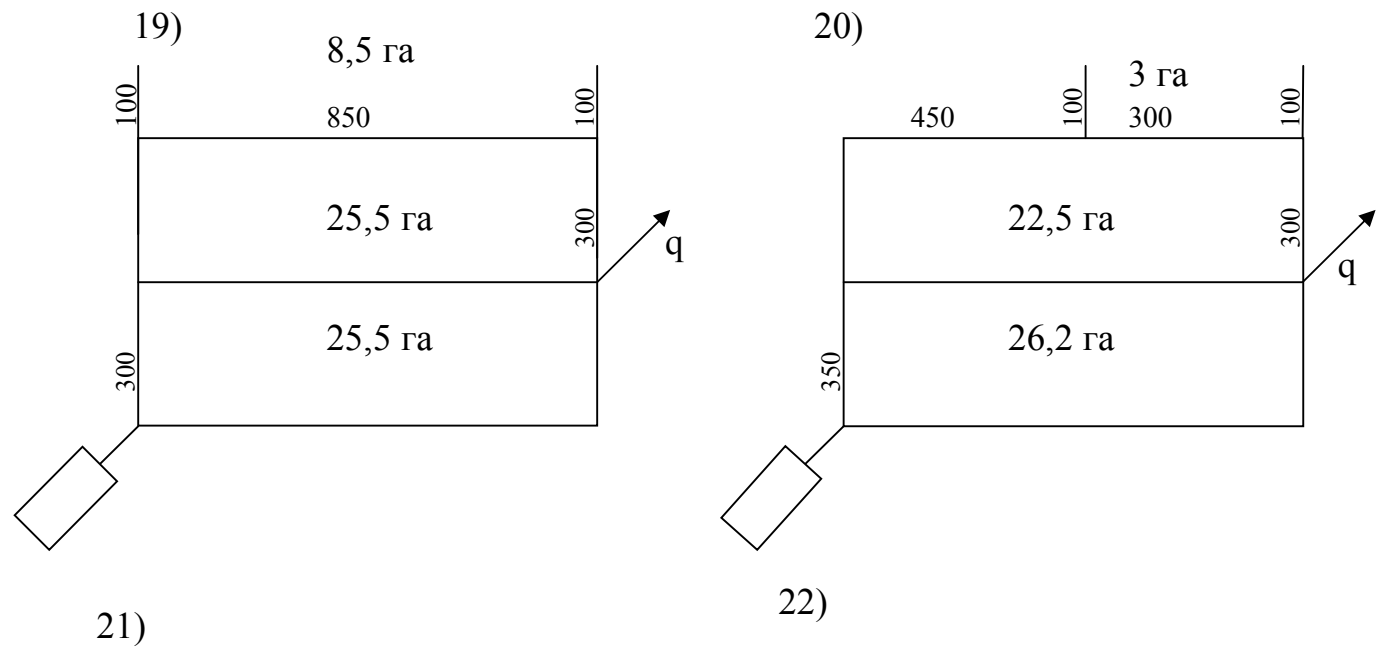

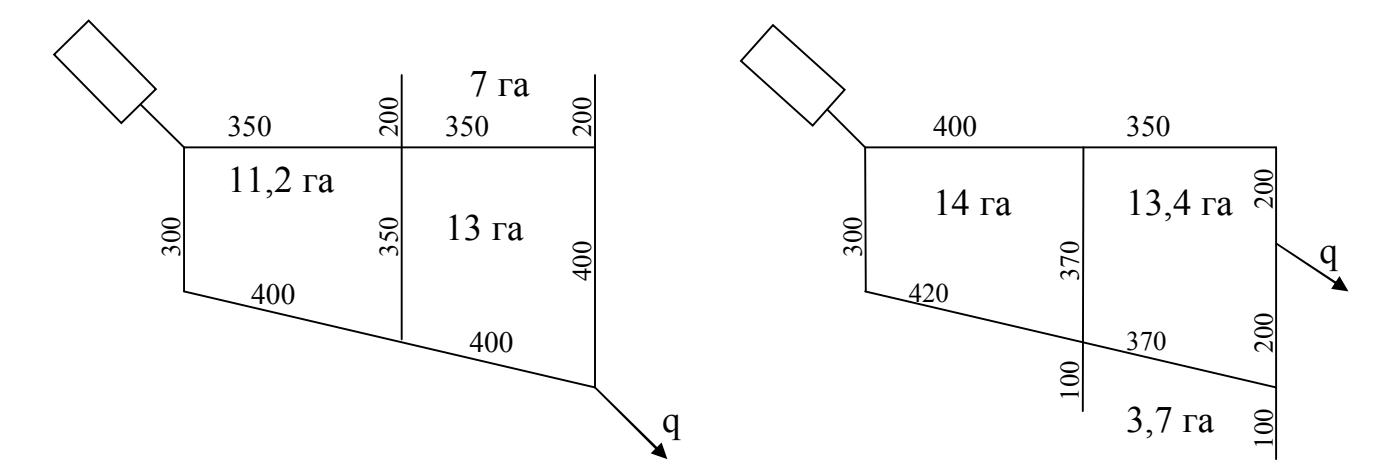

Рис. 17–22

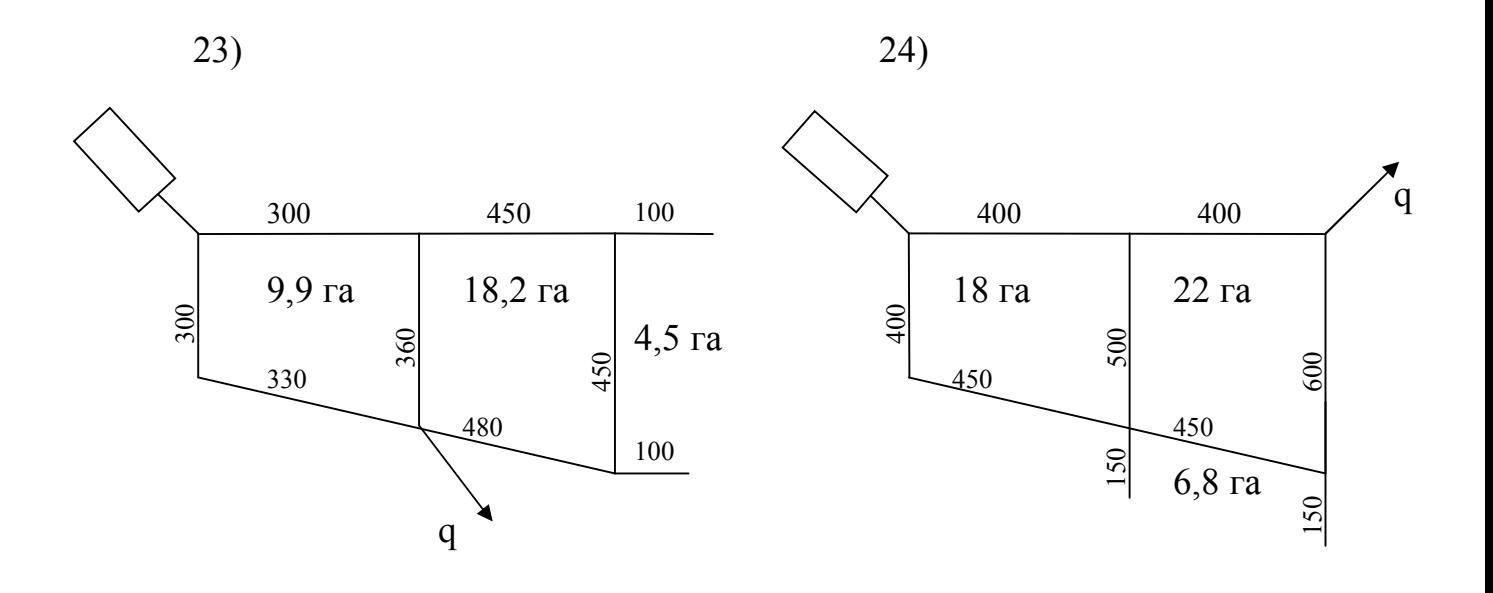

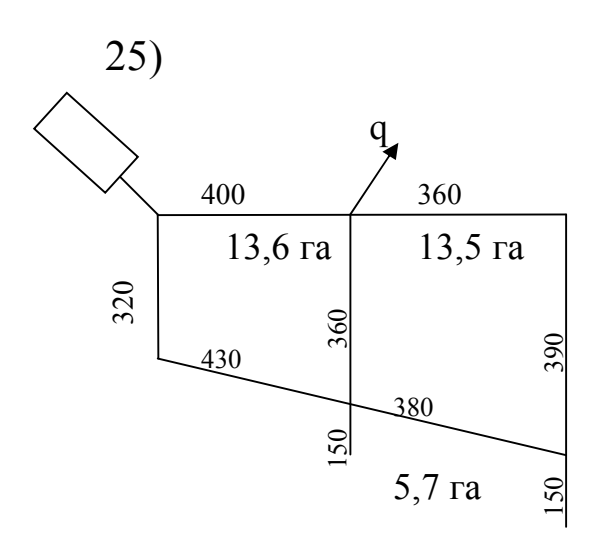

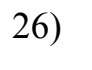

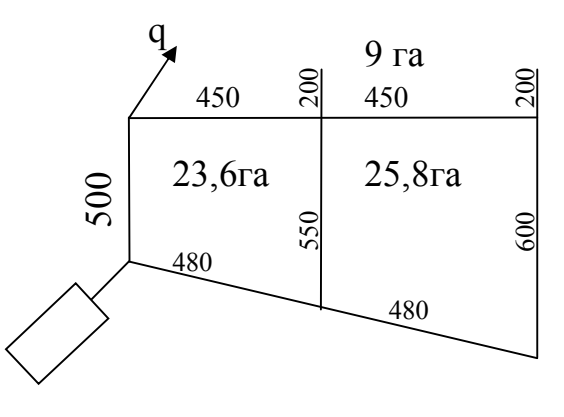

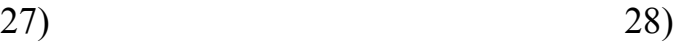

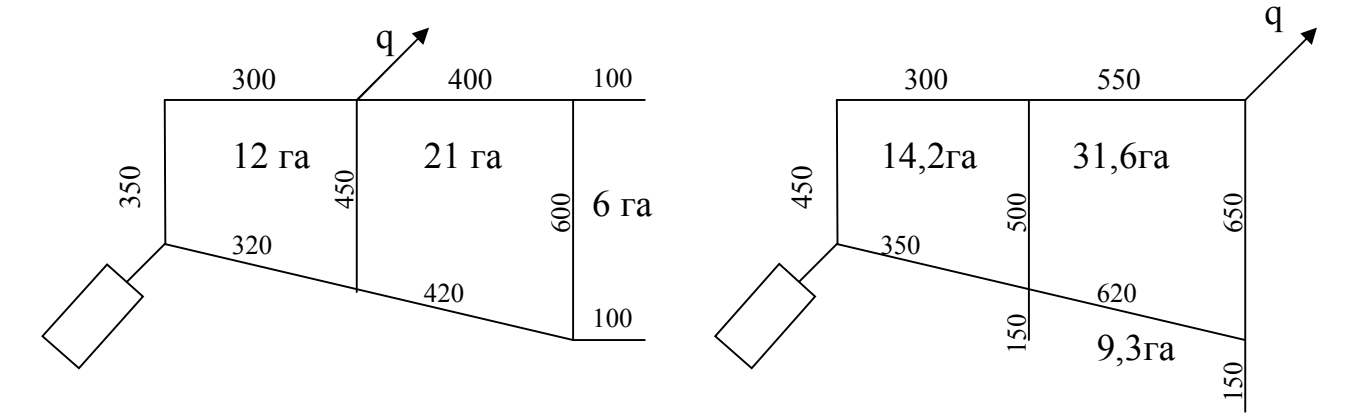

Рис. 23–28

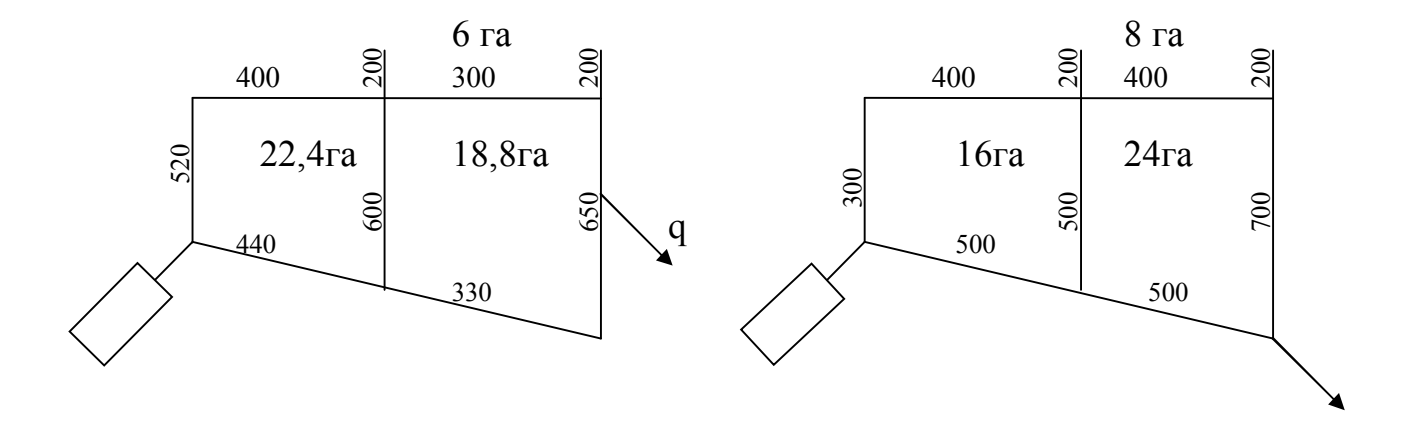

Рис. 29-30

# **БИБЛИОГРАФИЧЕСКИЙ СПИСОК**

1. СНиП 42 – 01 – 2002. Газораспределительные системы / Госстрой России, 2002. – 31 с.

2. Методические указания по дисциплине «Газовые сети и газохранилища» / сост. Е.М. Муфтахов, А.И. Гольянов. – Уфа: УГНТУ, 2002.

3. Газовые сети и газохранилища: учеб. пособие / под общ. ред. Ю.Д. Земенкова. – Тюмень: Изд-во «Виктор Бук», 2004. – 208 с.

4. Гольянов, А.И. Газовые сети и газохранилища: учебник для вузов / А.И. Гольянов. – Уфа: ООО «Издательство научно-технической литературы «Монография», 2004. – 303 с.

# ОГЛАВЛЕНИЕ

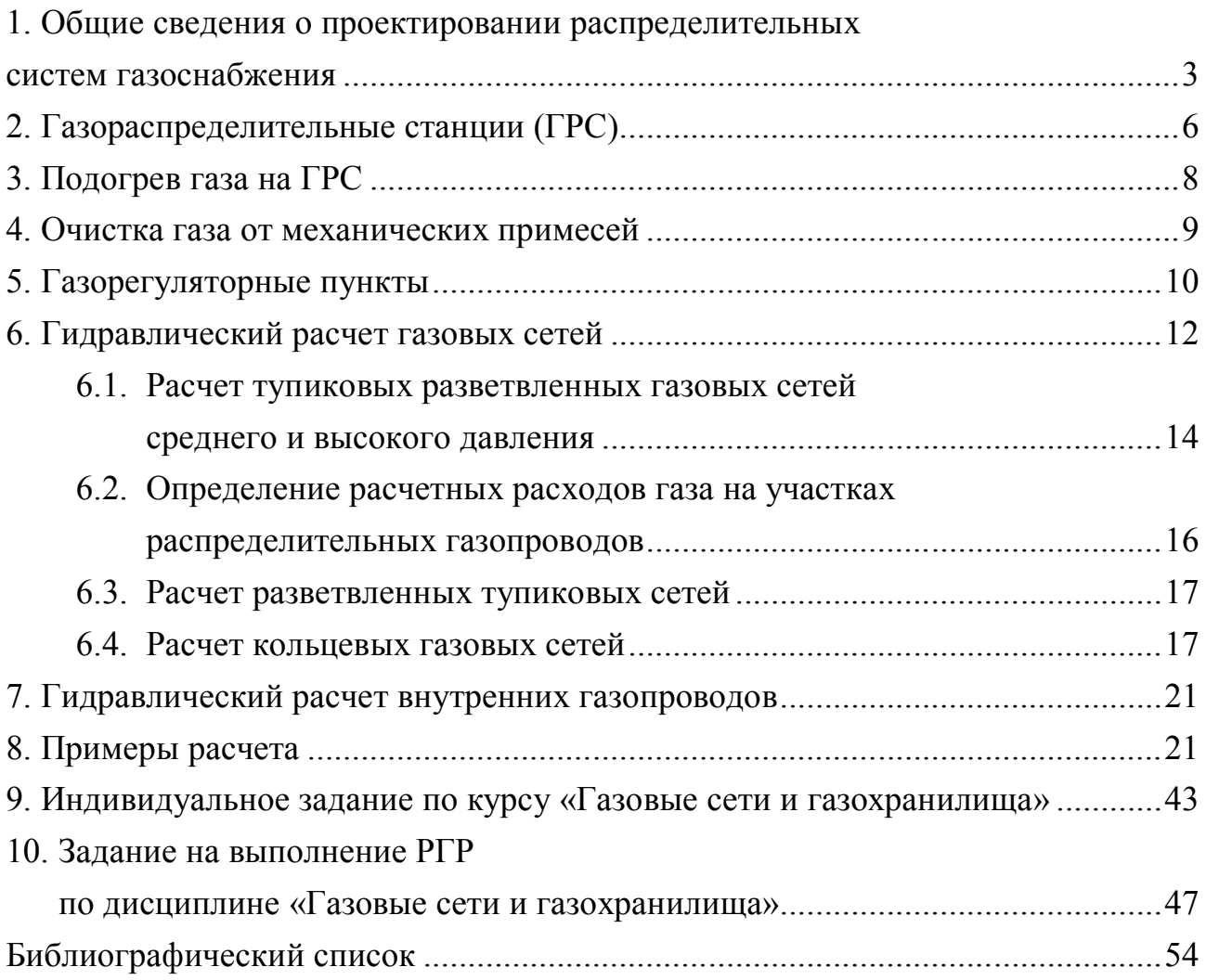

Редактор Л.И. Чигвинцева Компьютерная верстка О.Г. Белименко ИД № 06039 от 12.10.2001

Свод. темплан 2010 г. Подписано в печать 22.01.10. Формат  $60x84$   $^{\text{1}}\!/_\text{16}$ . Отпечатано на дупликаторе. Бумага офсетная. Усл. печ. л. 3,5. Уч.-изд. л. 3,5. Тираж 150 экз. Заказ 89.

> Издательство ОмГТУ. Омск, пр. Мира, 11. Т. 23-02-12 Типография ОмГТУ